*Université IBM i – 2017*

18 Mai 2017 – API REST, retour d'expérience

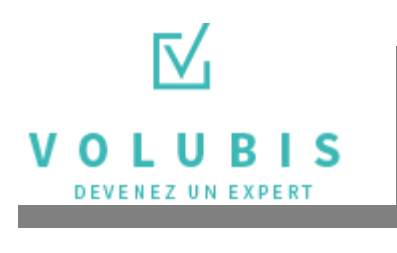

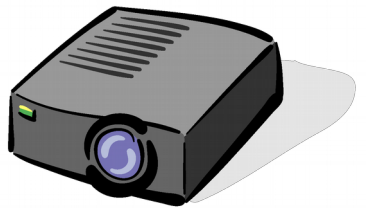

# Volubis.fr

# Conseil et formation sur OS/400, I5/OS puis IBM *i* depuis 1994 !

# Dans nos locaux, vos locaux ou par Internet

*Christian Massé - cmasse@volubis.fr*

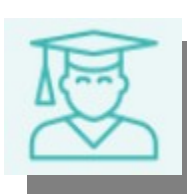

●**Session 2: API REST, retour d'expérience** 

**Avec U GIE IRIS**

**Patrick TARNAUD**

**Jeremy GOIZIL**

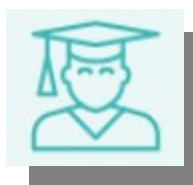

●**U GIE IRIS**

**Présentation**

**de la société**

**du projet**

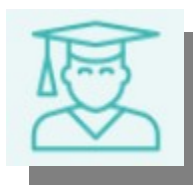

# U GIE-IRIS

# *API REST & Architecture Forum IBMi - 17/05/2017*

changesSI

> *Patrick TARNAUD Système U / U GIE IRIS Architecte Logiciel*

# Système U // U GIE IRIS ➔ Système d'information : Existant & Cible API Management IRIS **API Prototype** ➔ API Designer ➔ Projets **Demain**

r T a

SI

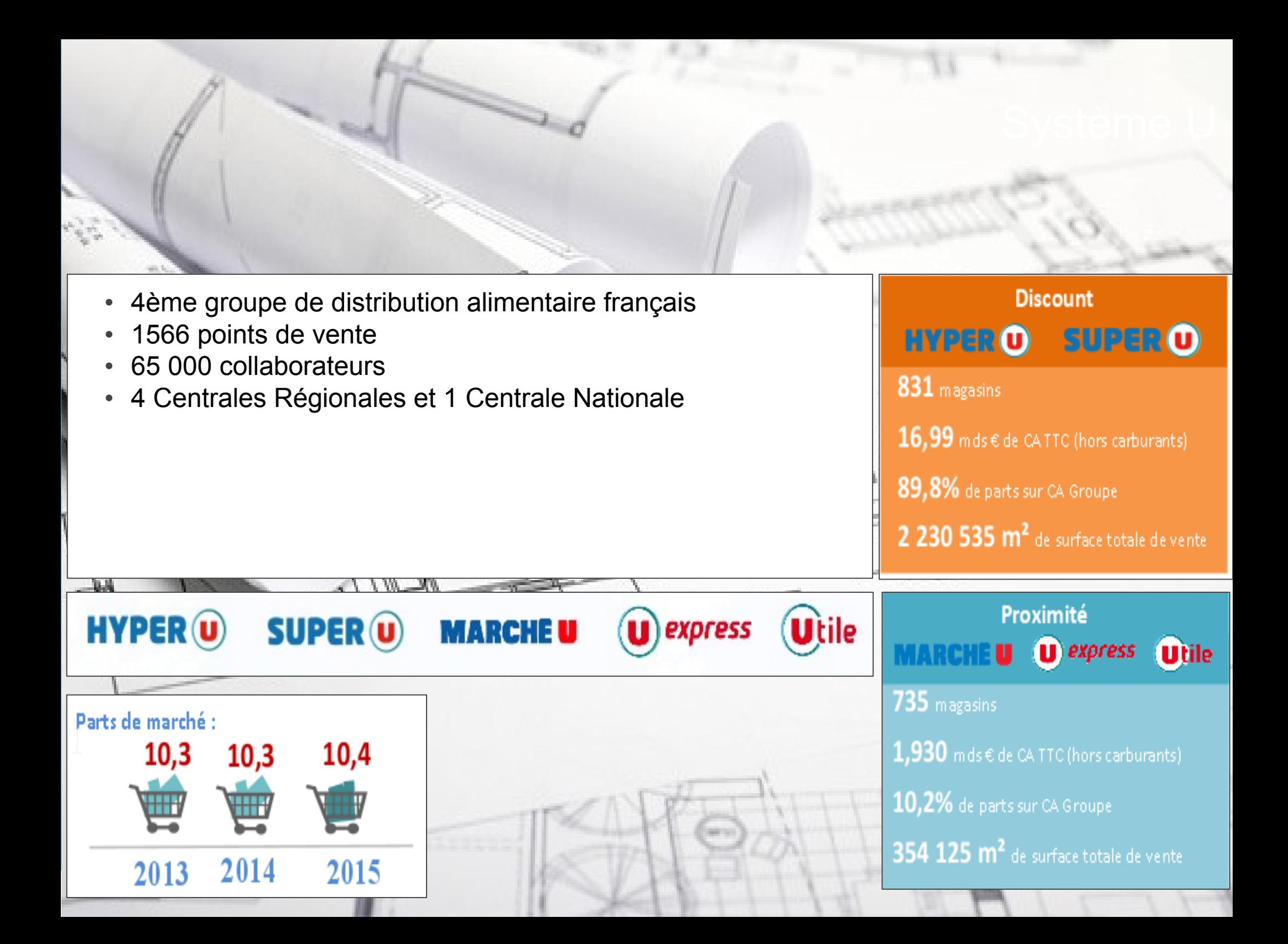

*Le prestataire informatique interne au Groupement U (400 collaborateurs)*

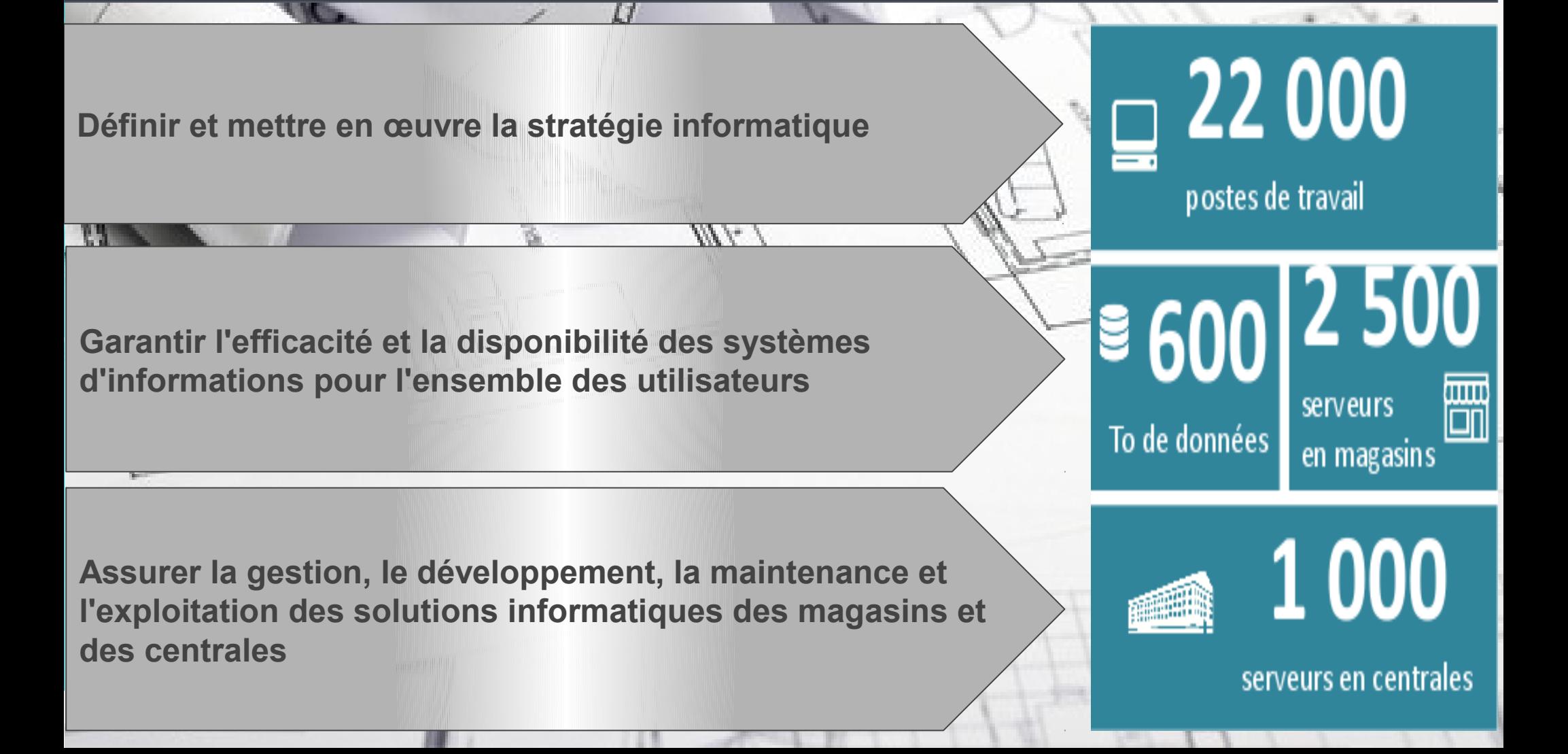

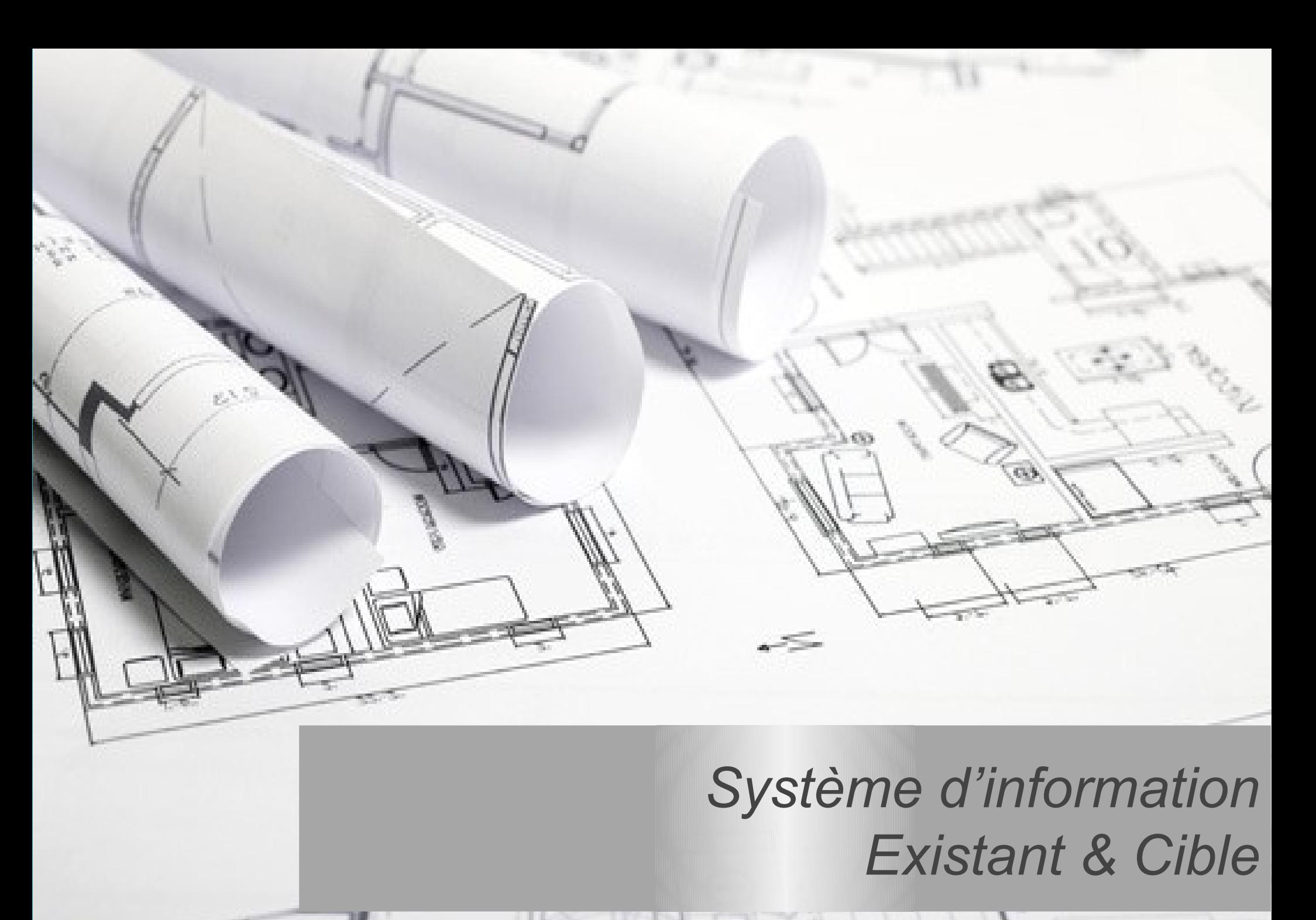

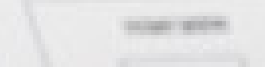

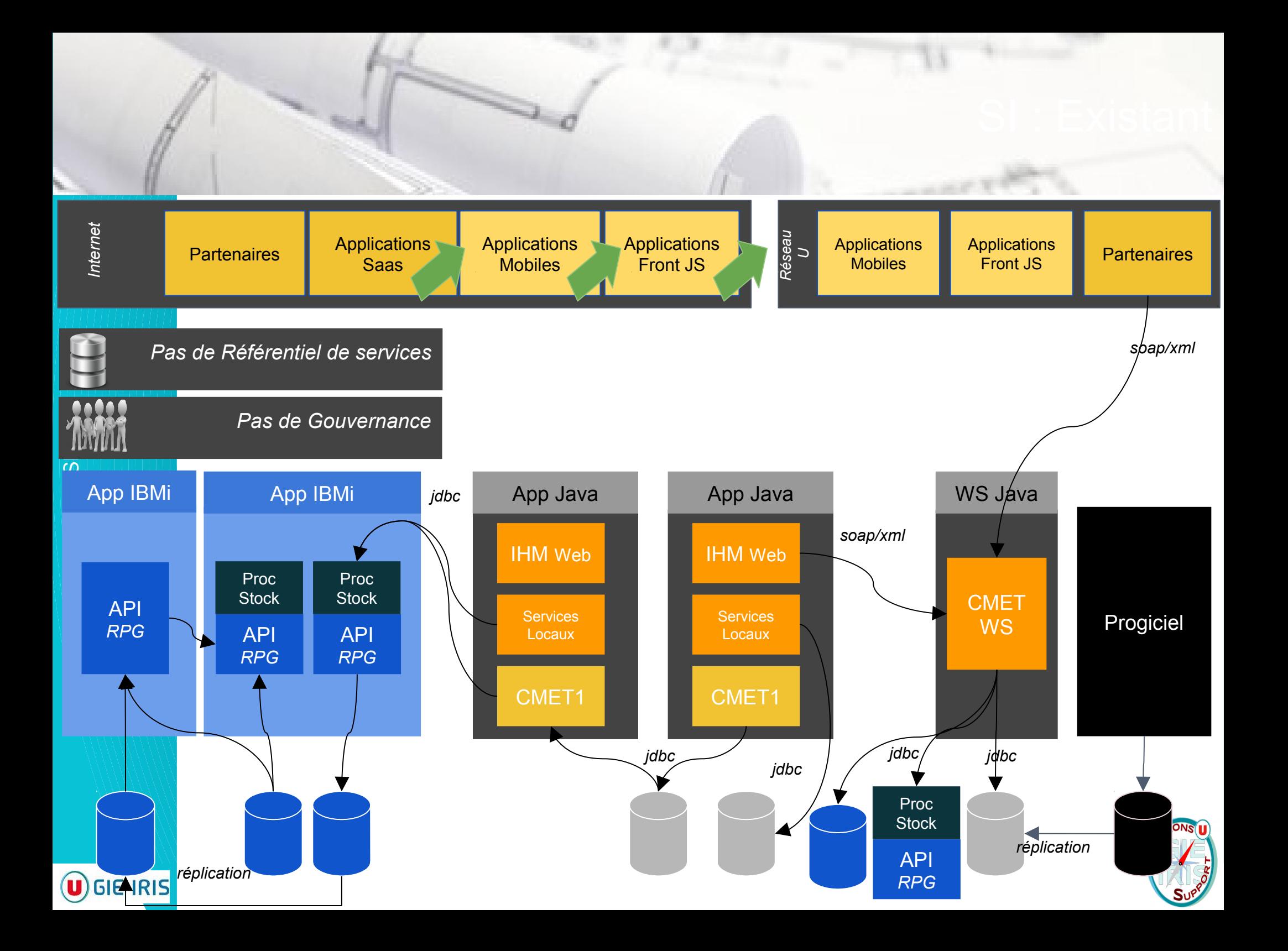

### SI ouvert et interopérable

**>> mise en oeuvre d'APIs << >> utilisation de protocoles d'échanges standards << >> mise en oeuvre de solutions légères <<**

# SI agile, réactif, modulaire

**>> APIs de faible granularité << >> valoriser l'existant << >> innover/tester des nouvelles technos << >> SI scalable <<**

#### SI gouverné **>> référentiel des APIs << >> urbaniser le SI <<**

#### SI sécurisé/supervisé **>> système centralisé d'APIs <<**

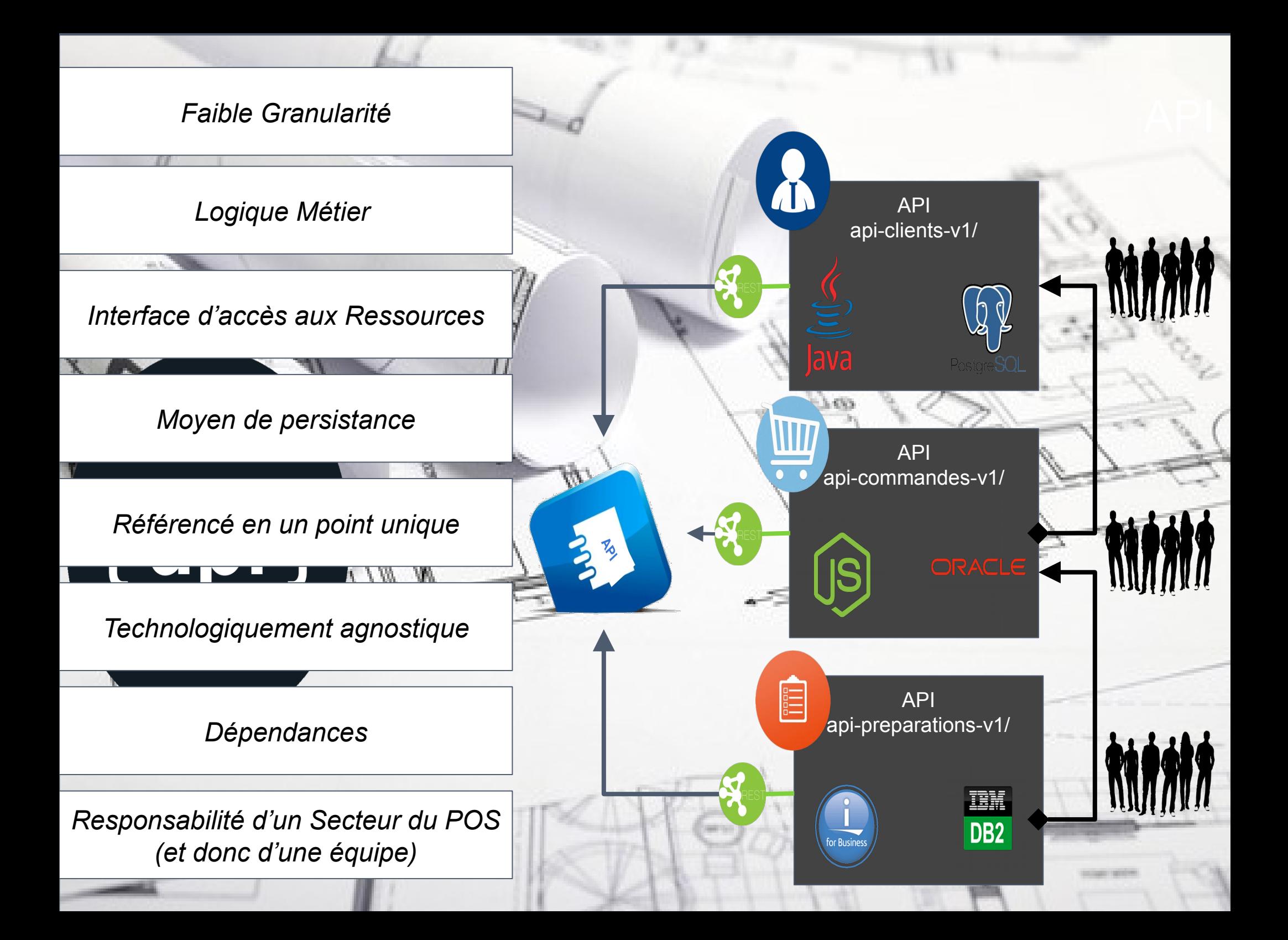

SOAP = RPC + protocole applicatif + des frameworks REST = utilisation de ce qui fonctionne déjà : accès à des Ressources sur le Web

Ez. h F angesSI Http comme protocole de transport Les verbes http pour les actions (GET, POST, PUT, DELETE) Des URIs pour identifier les Ressources Les codes statut http comme code de retour (404)

Des services accessibles depuis un simple navigateur, ou du JS

Des données lisibles au format JSON, à plus faible empreinte réseau

Scalable, spécifié (RAML), répandu (GAFA) …..

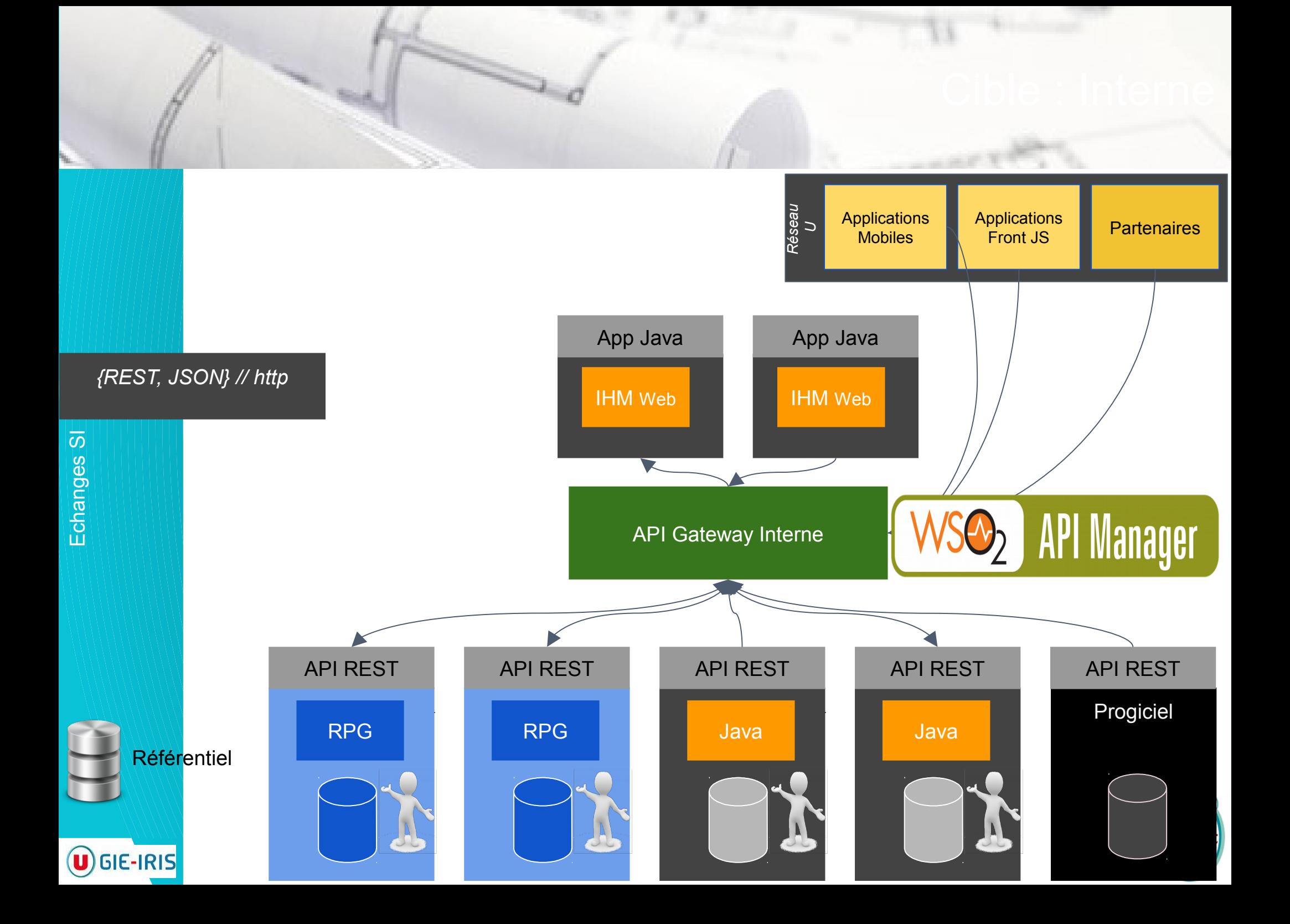

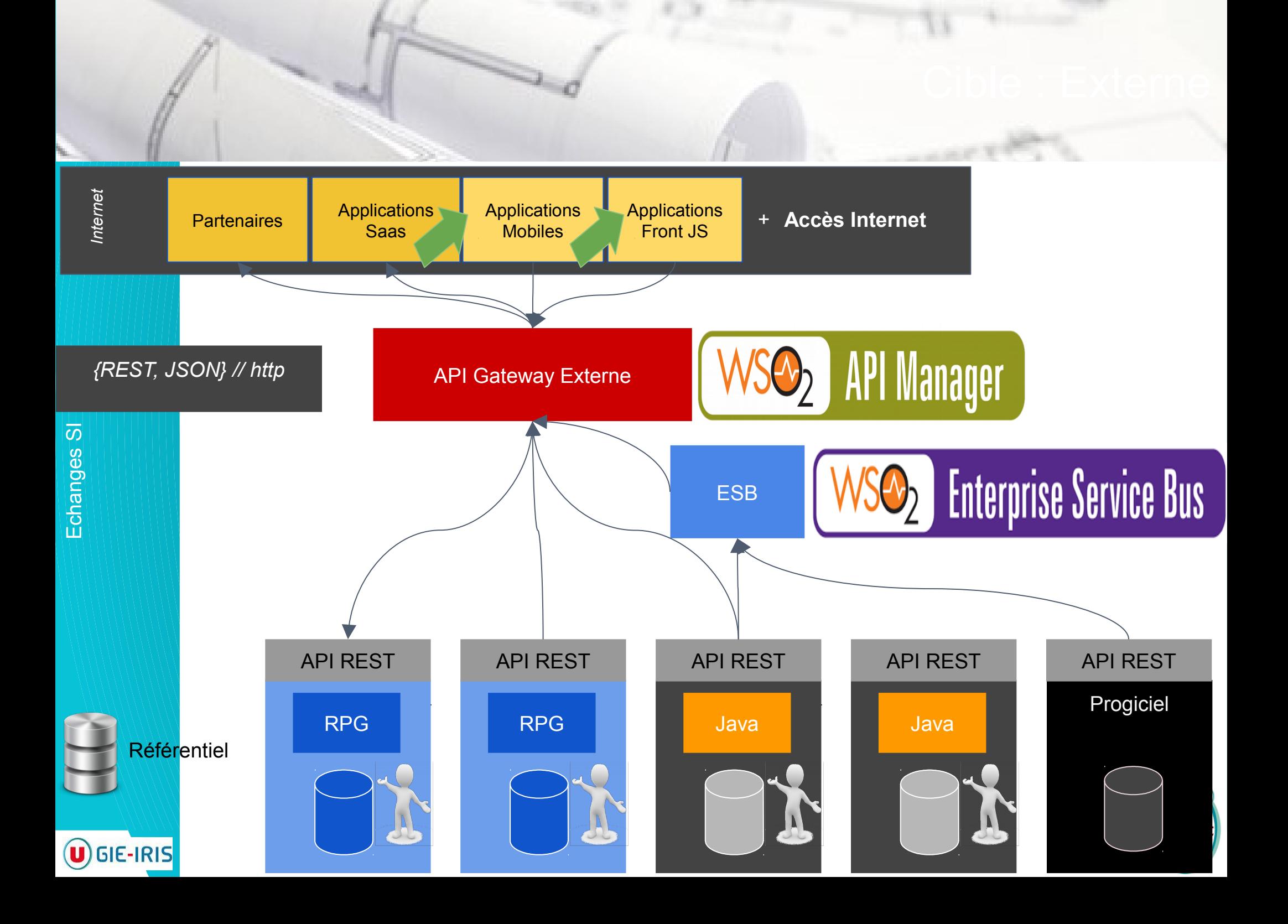

# *API Management IRIS*

n. hangesSI

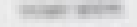

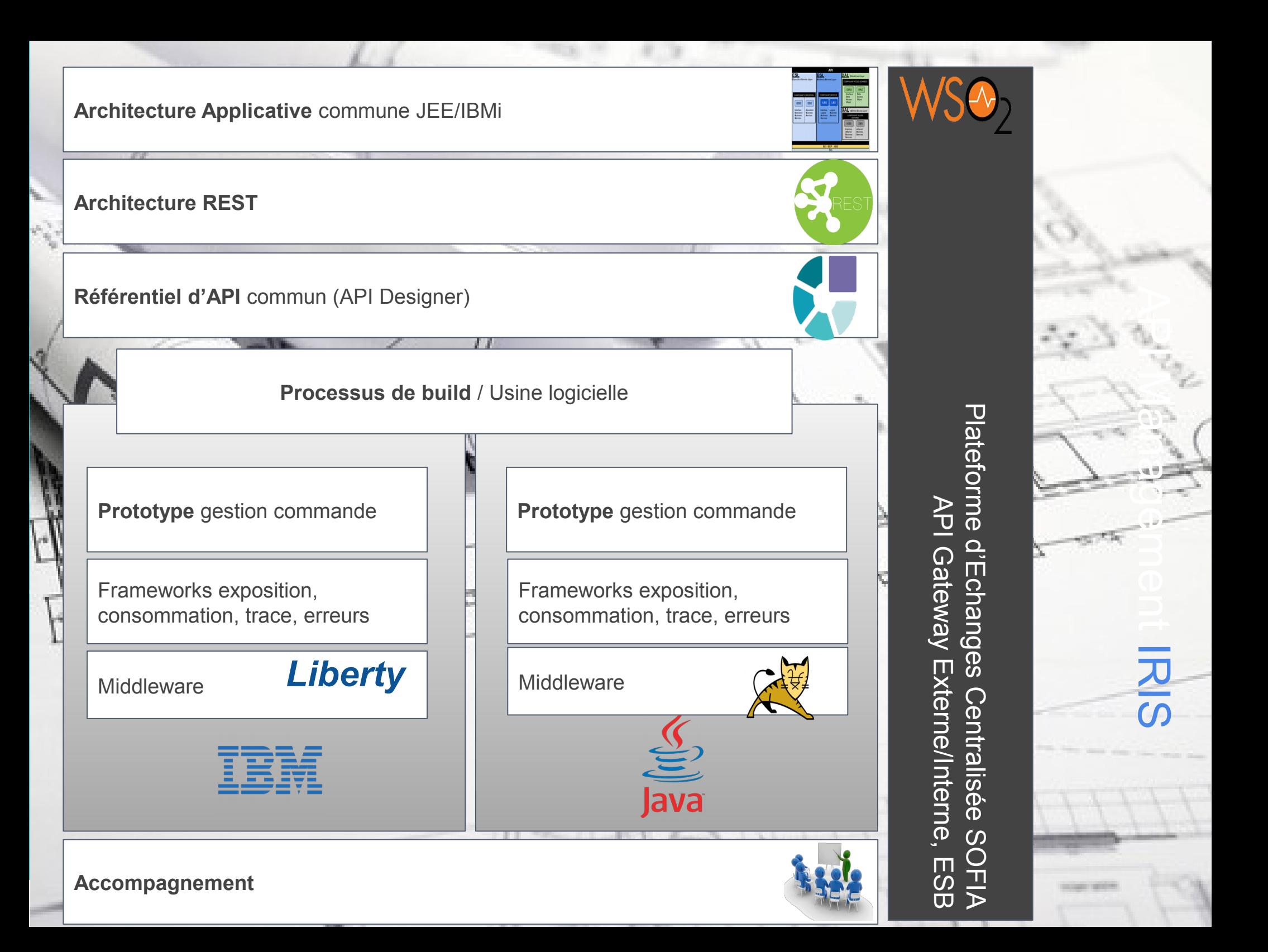

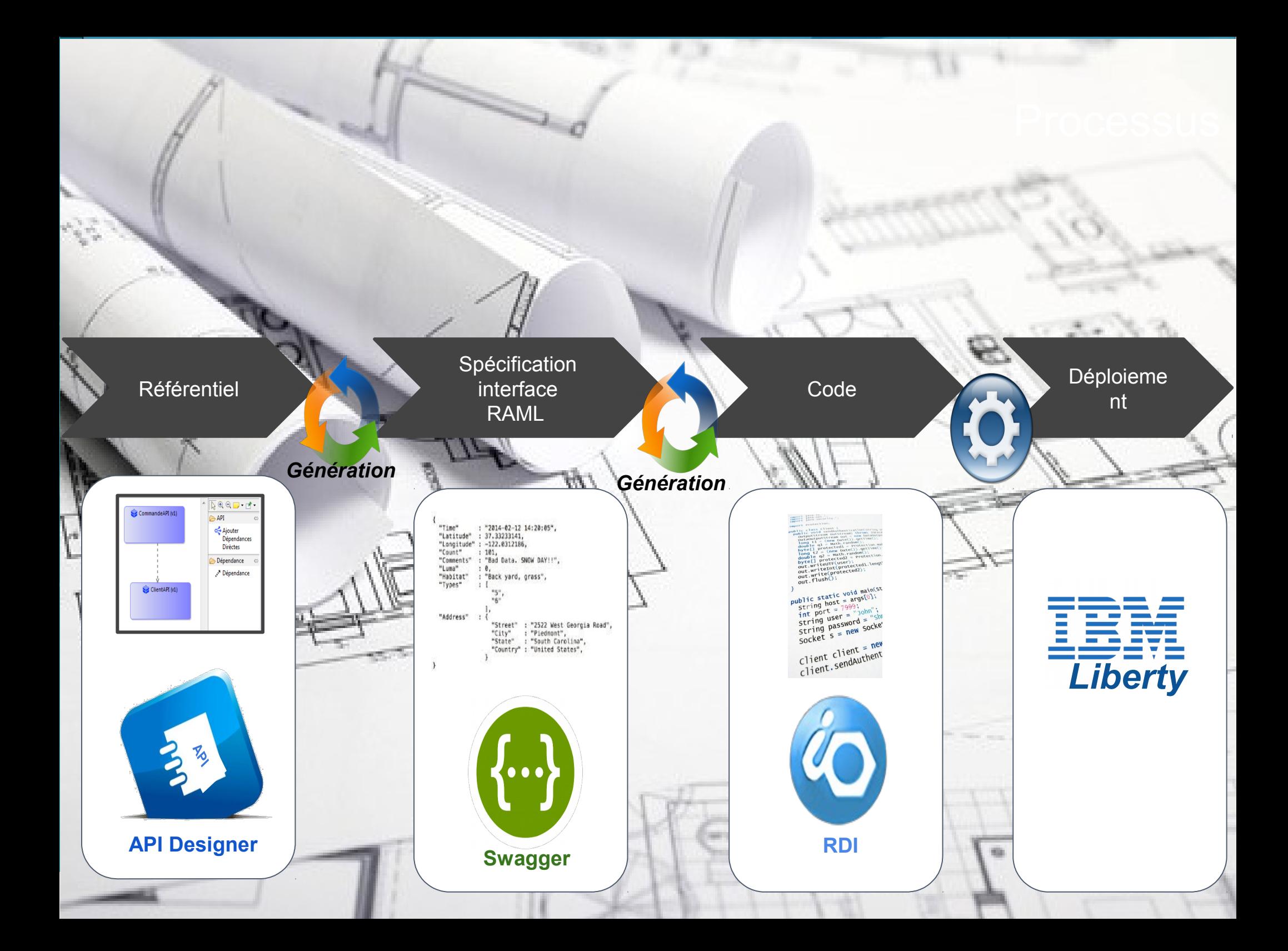

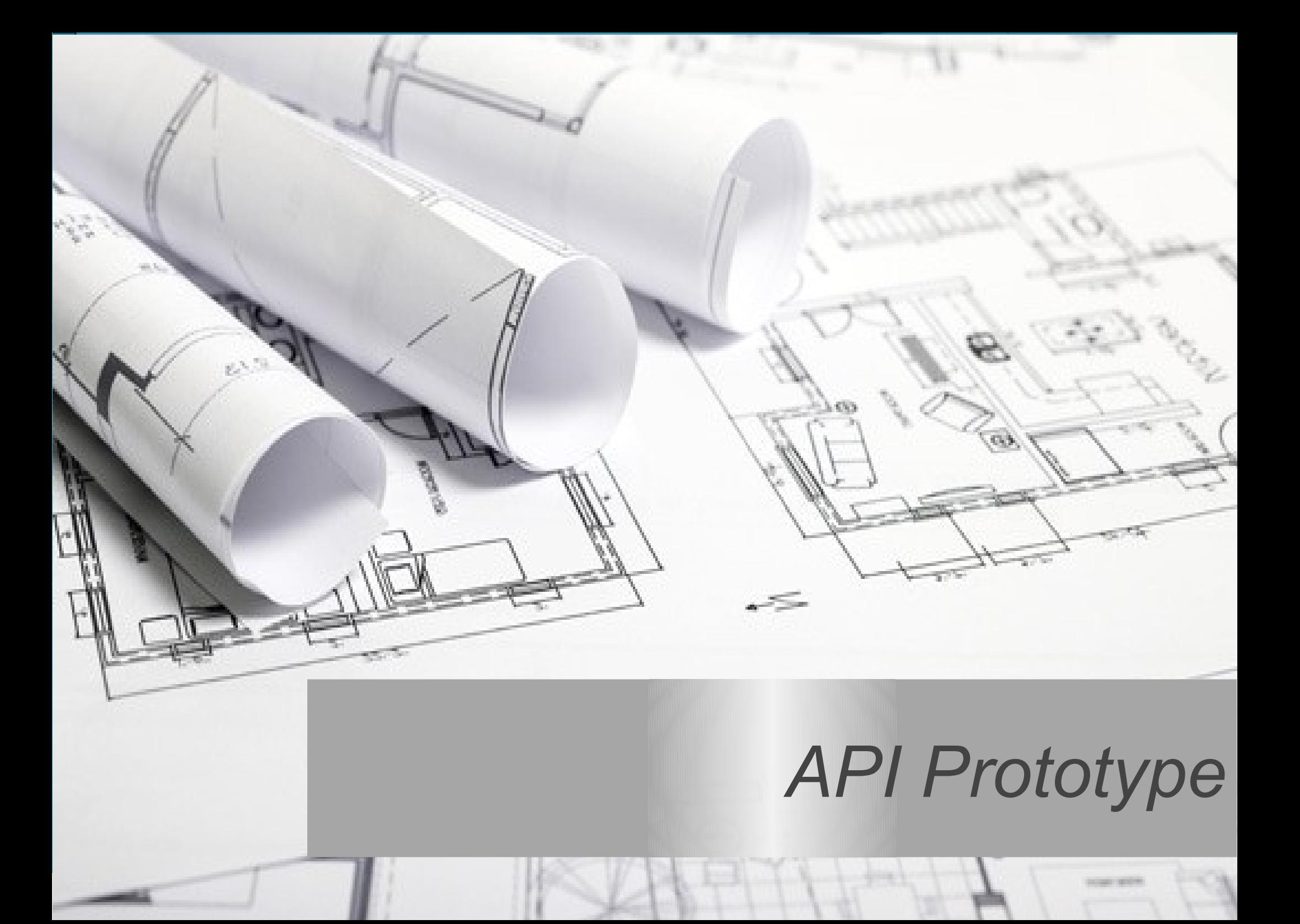

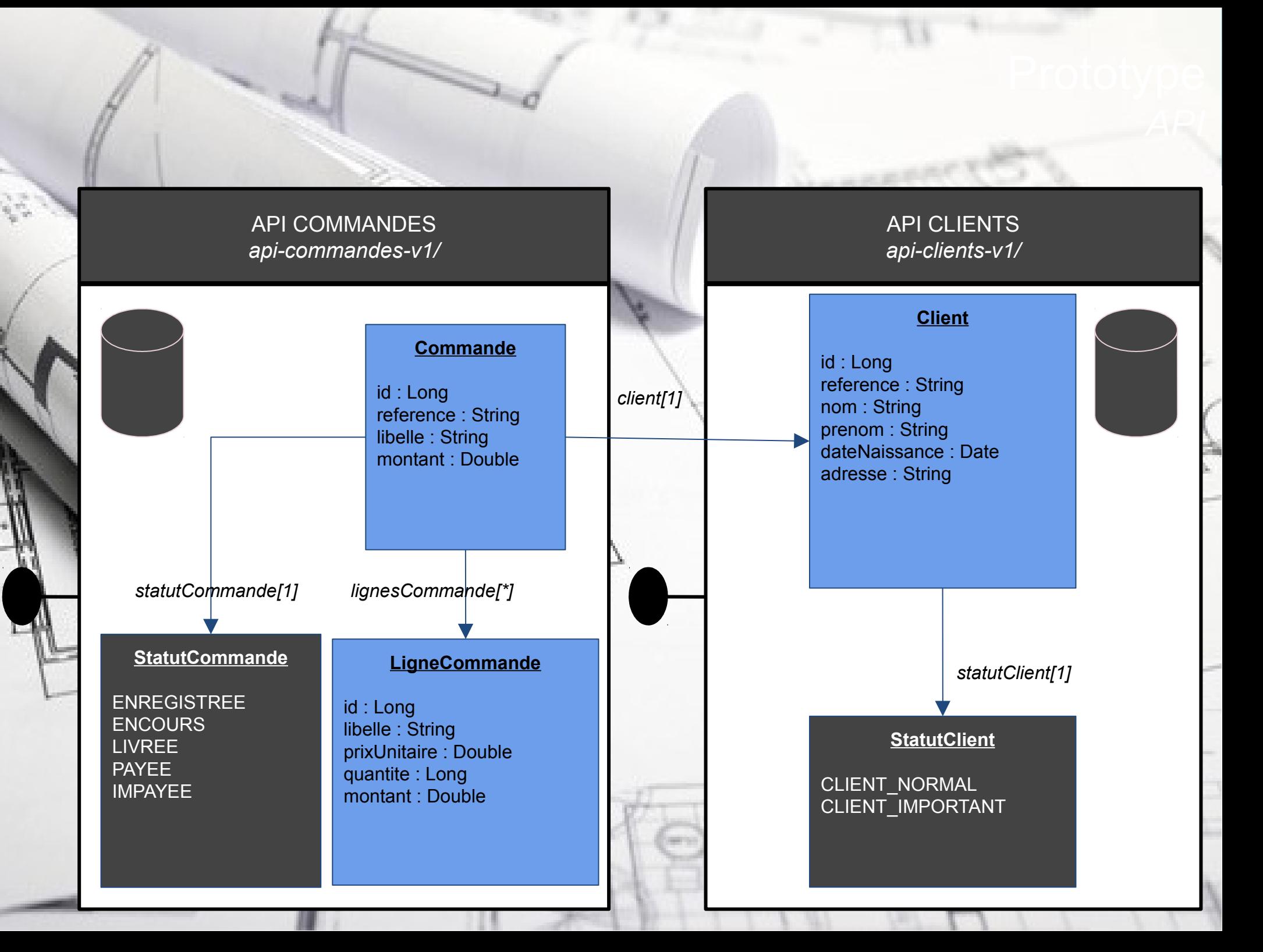

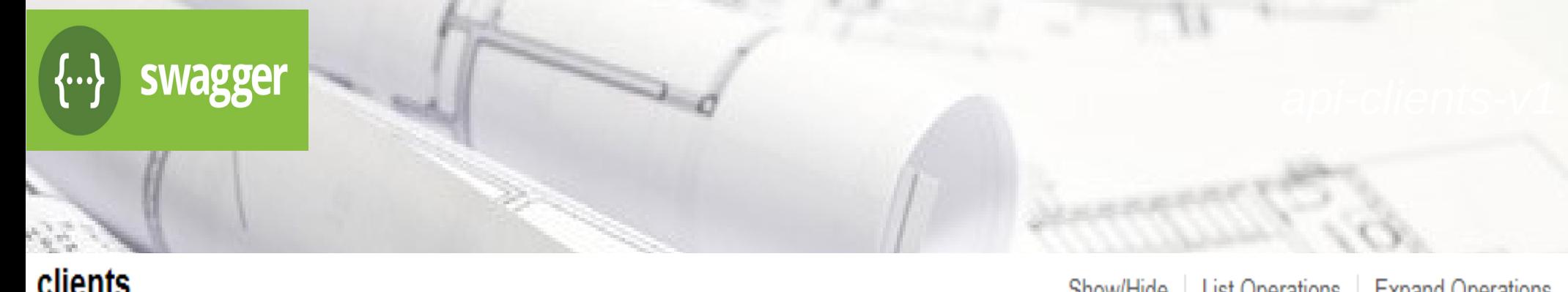

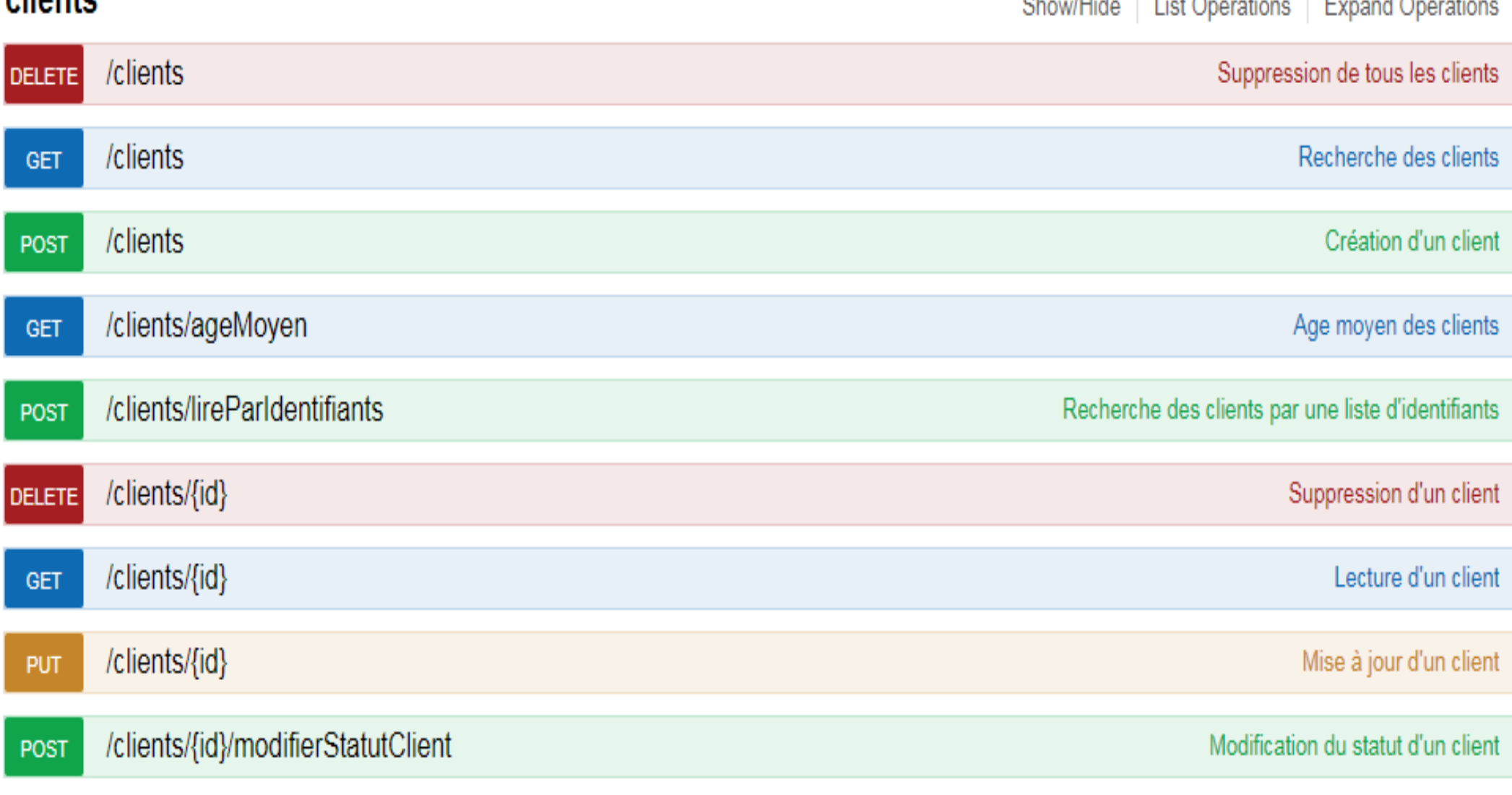

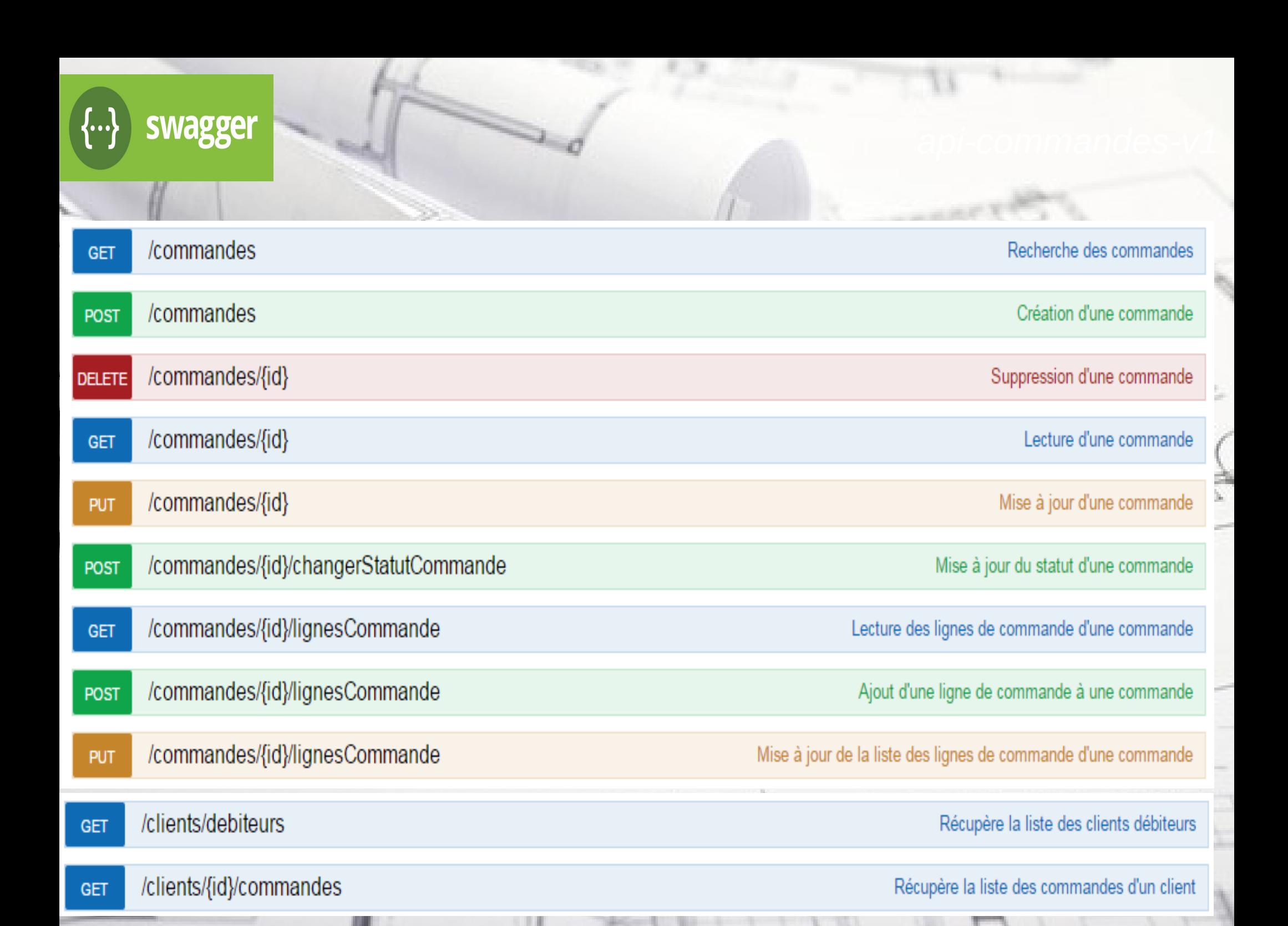

# swagger

#### **Request URL**

http://u3antu148:8001/TutorialCommande/commandes?idClient=1

#### Response Body

```
"id": 1,"reference": "CMD001",
"libelle": "Commande CMD001",
"montant": 1000,
"statutCommande": "ENREGISTREE",
"client": {
 "id": 1
\}"lignesCommande": [
    "id": 1,
    "libelle": "Ligne commande 001",
    "prixUnitaire": 500,
   "quantite": 1,"montant": 500
  },
    "id": 2,
   "libelle": "Ligne commande 002",
    "prixUnitaire": 500,
   "quantite" : 1.
```
200

#### Response Headers

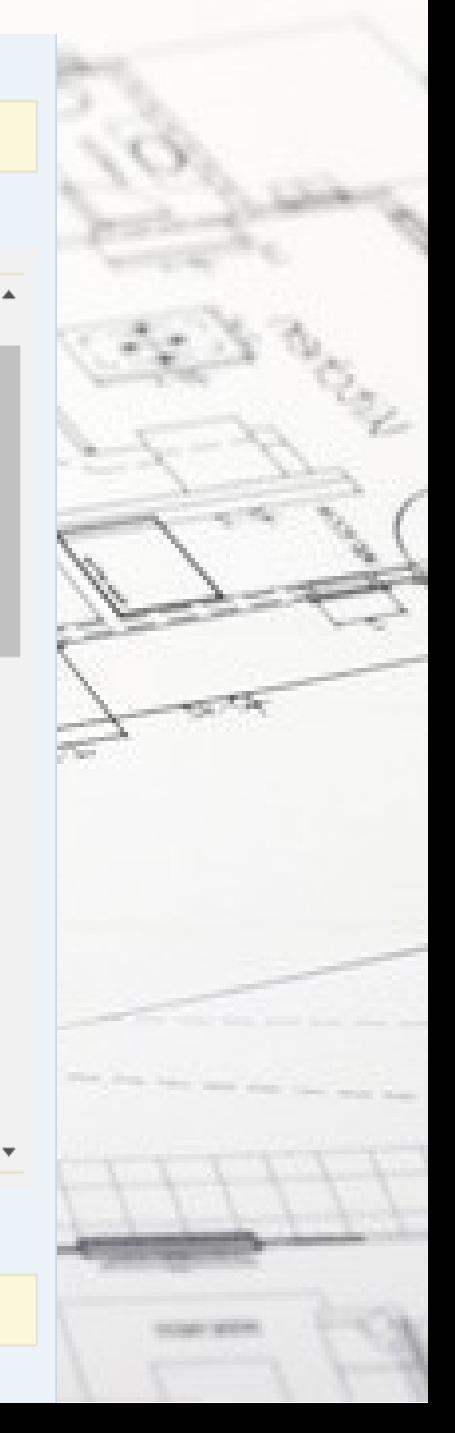

# *Architecture Applicative*

n. hangesSI

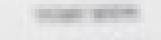

Supporter les APIs

Architecture Applicative

Disposer d'un vocabulaire/concepts communs

Structurer l'implémentation par composant et responsabilité

EhangesSI

Faciliter la maintenance et l'évolutivité

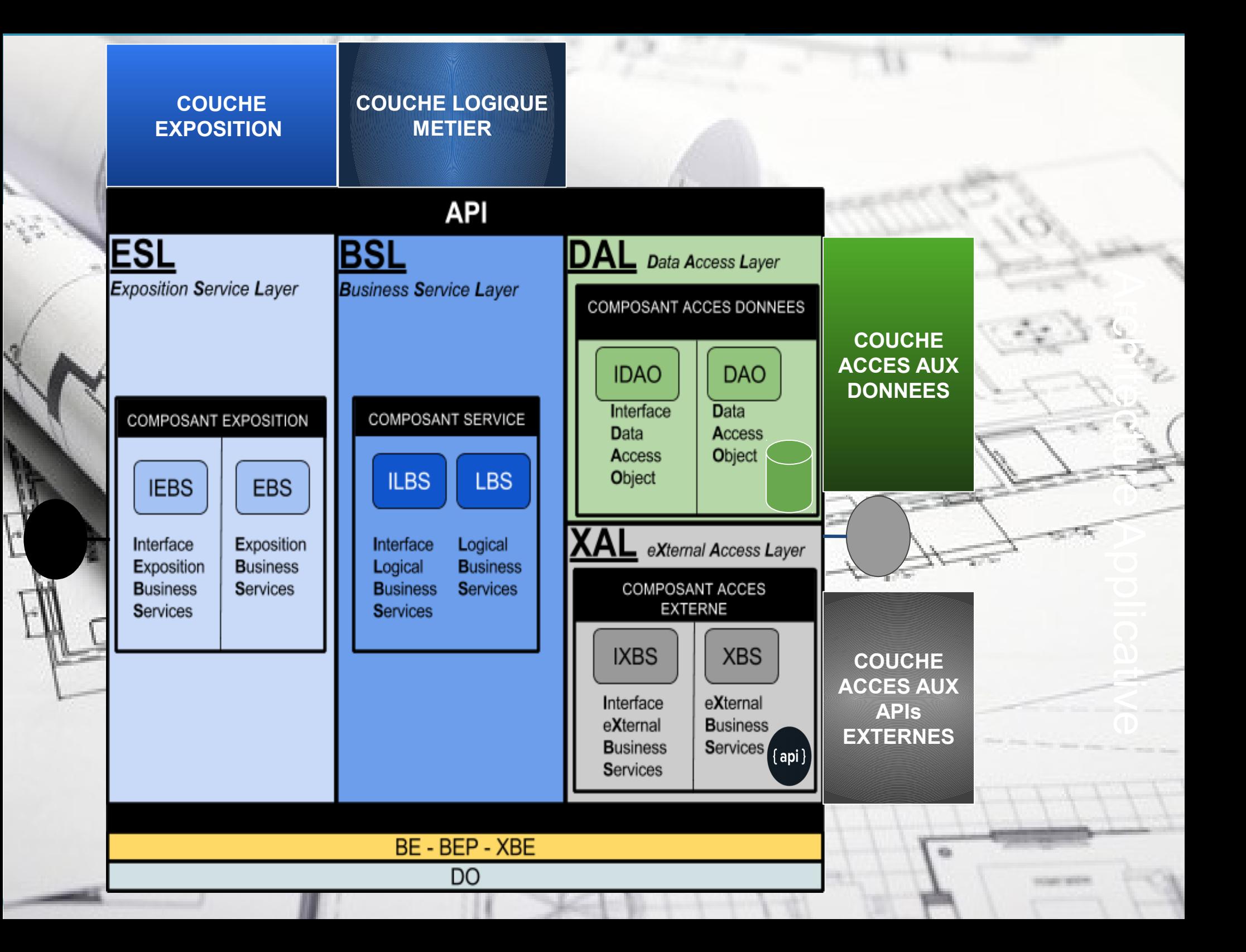

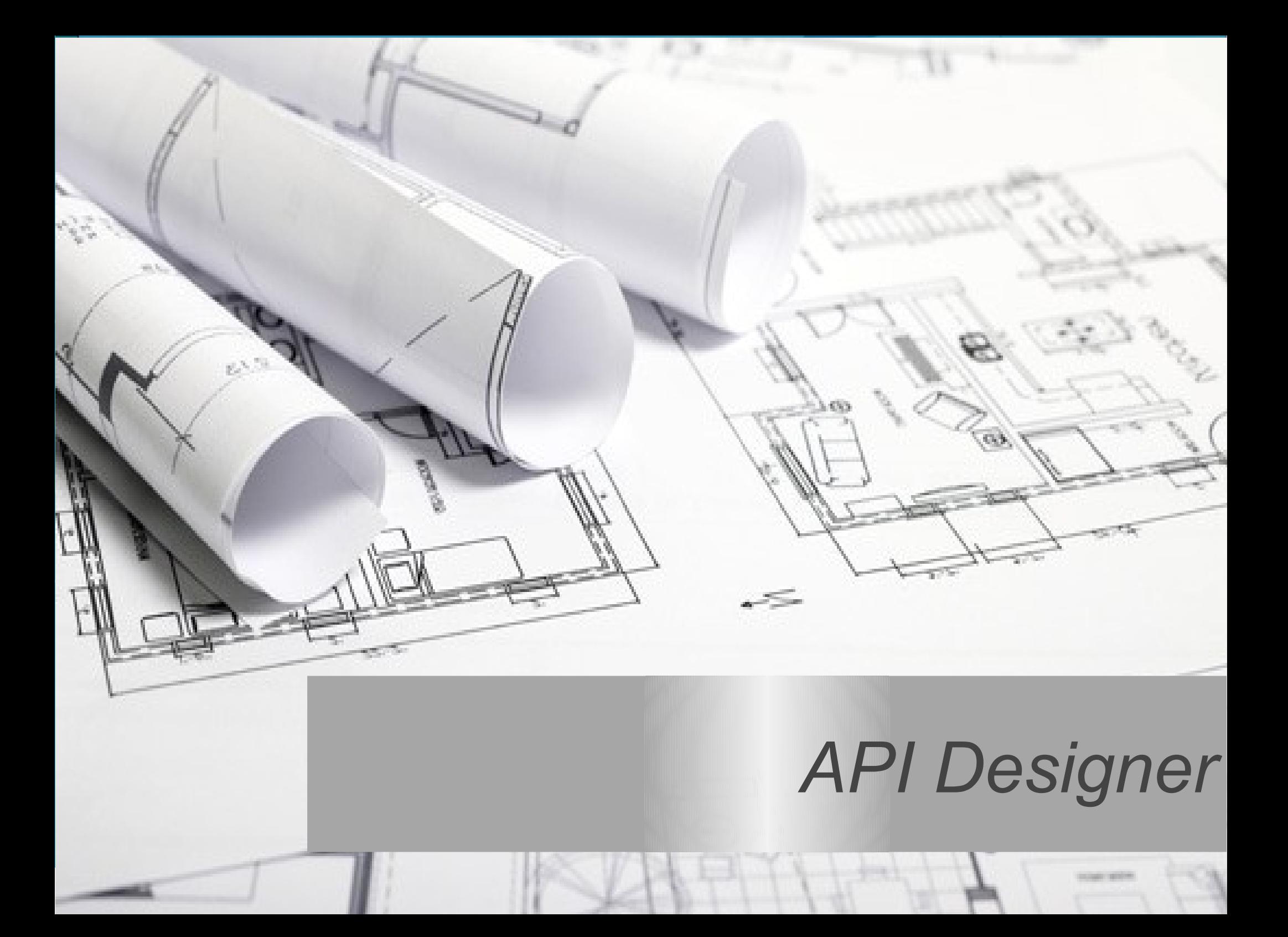

# Pour référencer/classer les APIs

# Pour concevoir graphiquement

# Pour générer la Spécification/Code

changesSI

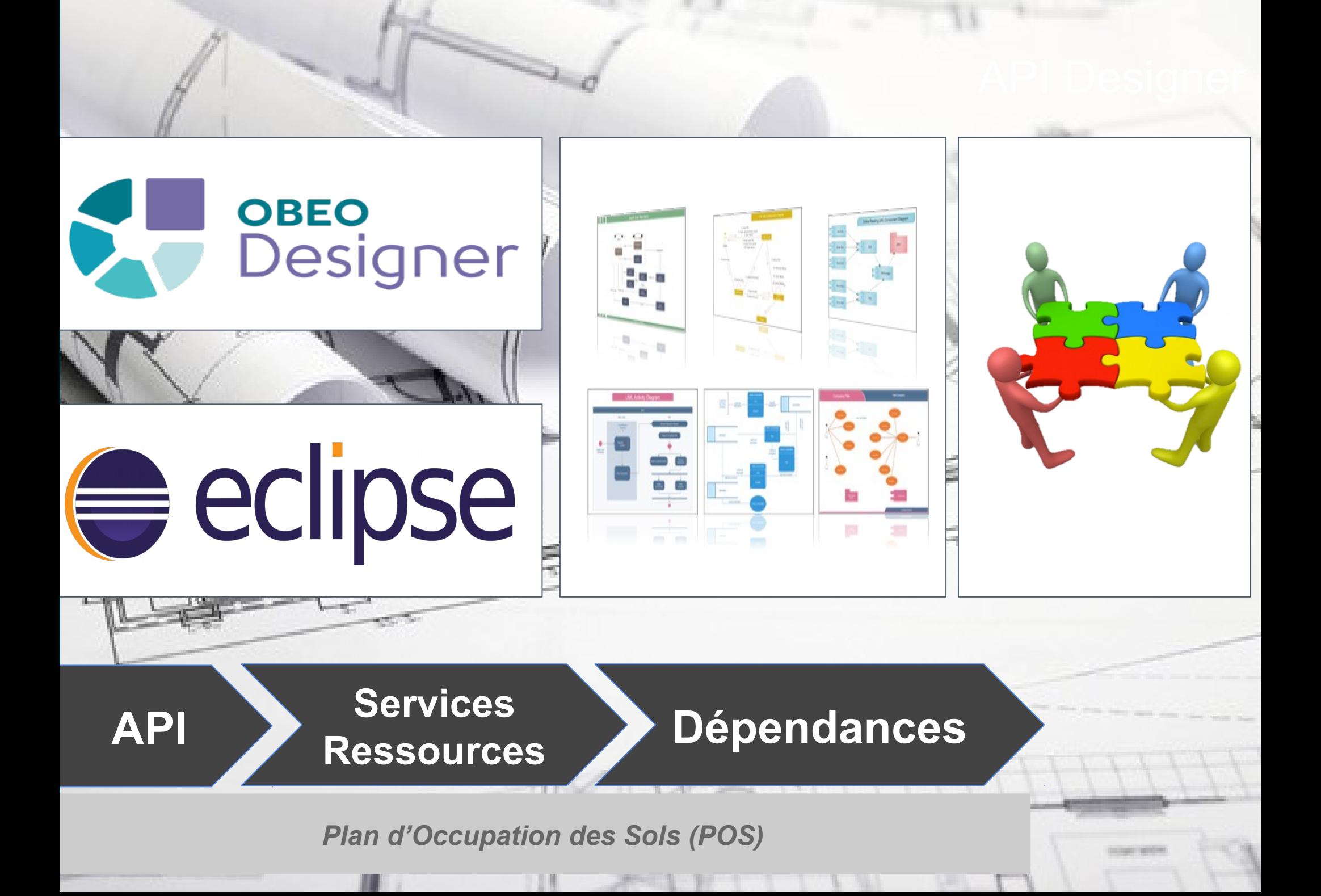

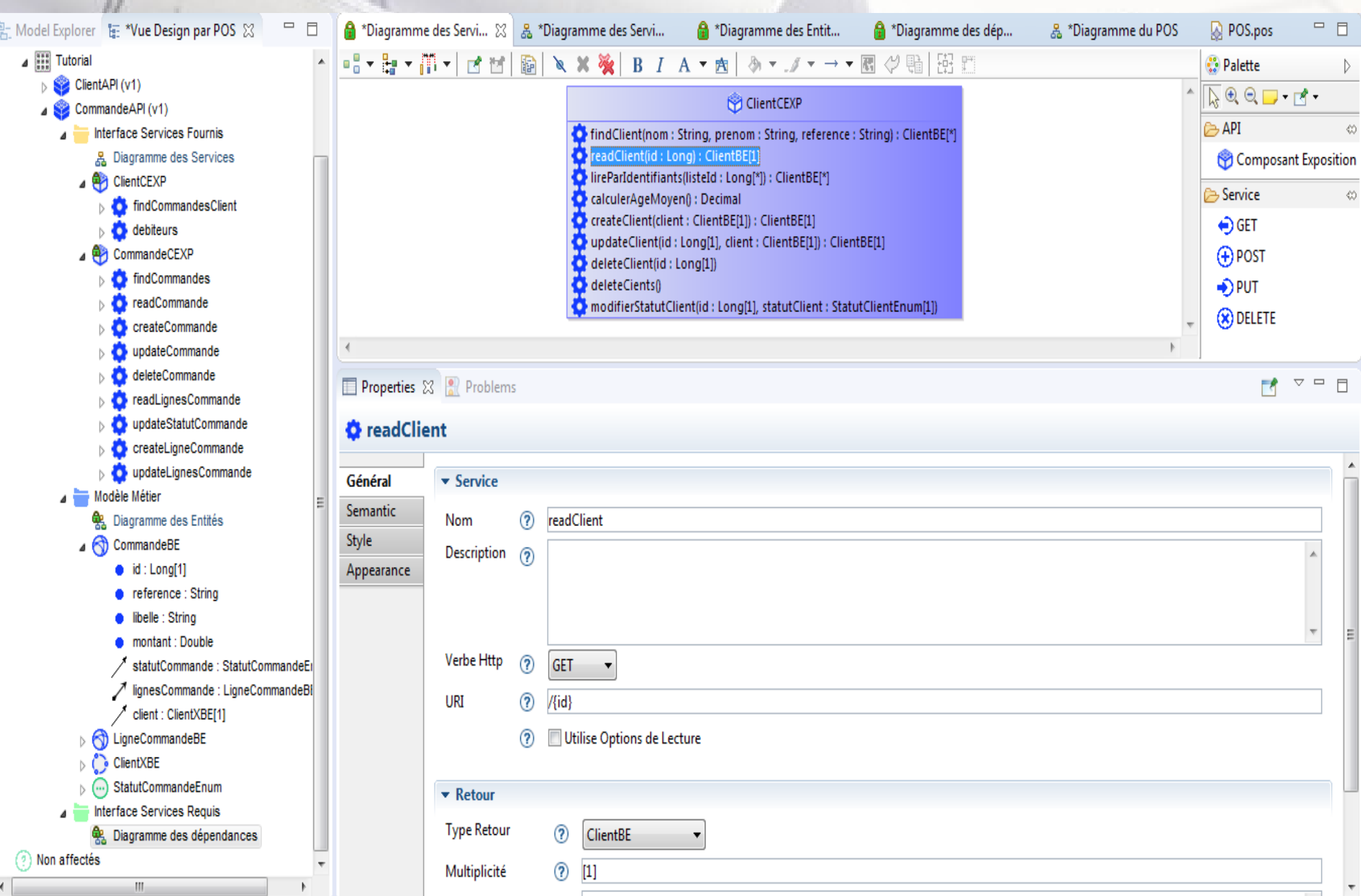

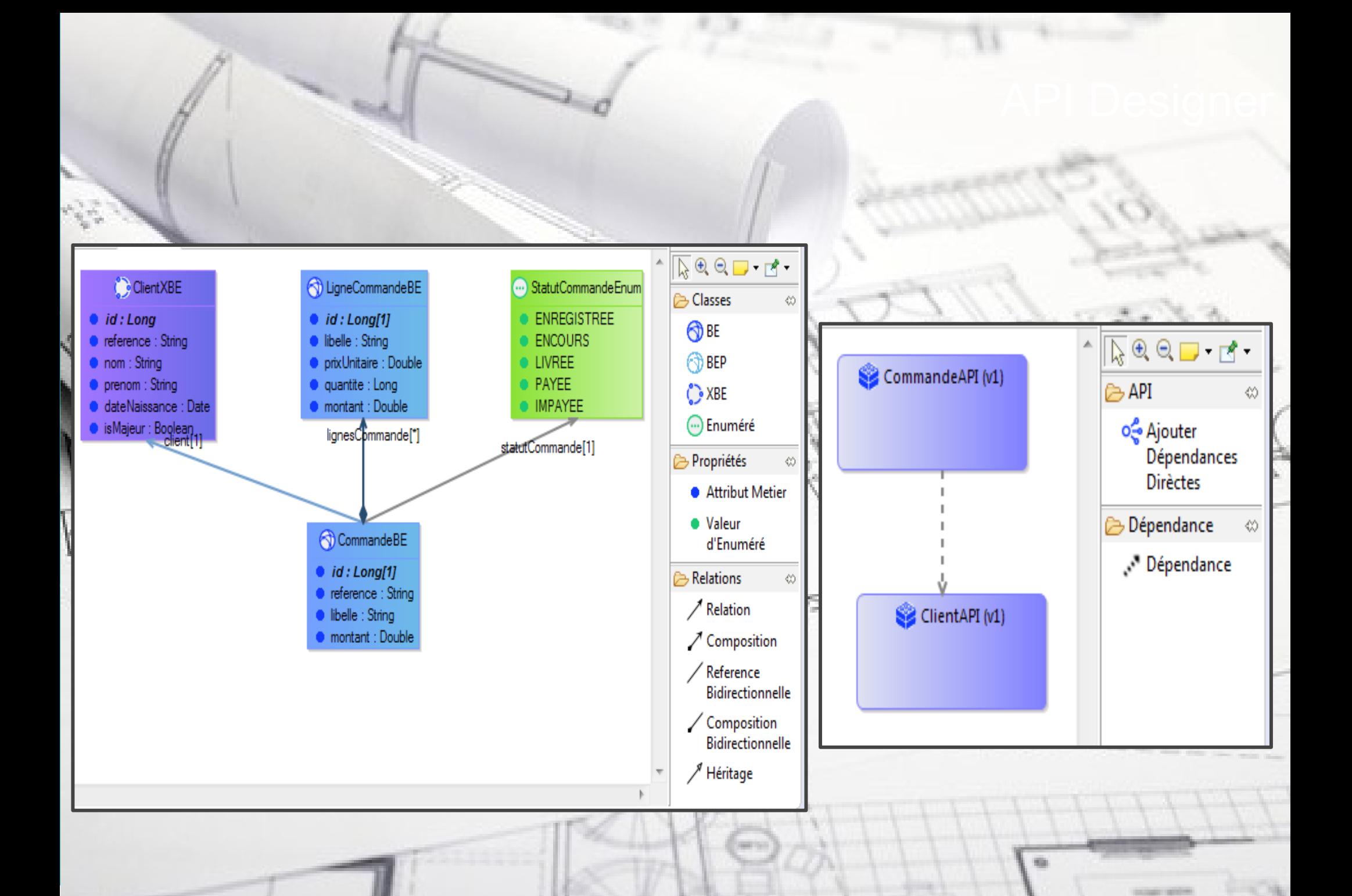

### ●**Aspects techniques**

### **Nous avons utilisé, bien évidemment, le serveur intégré (Liberty)**

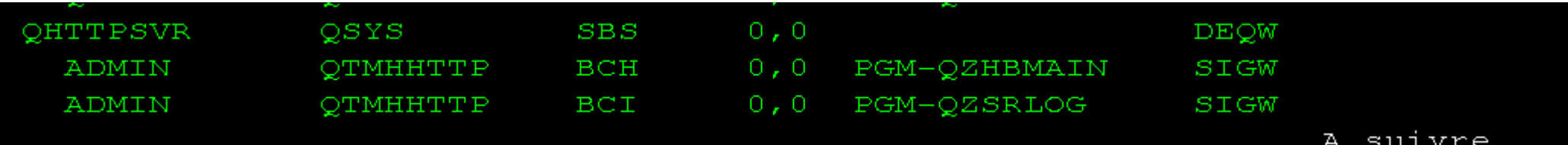

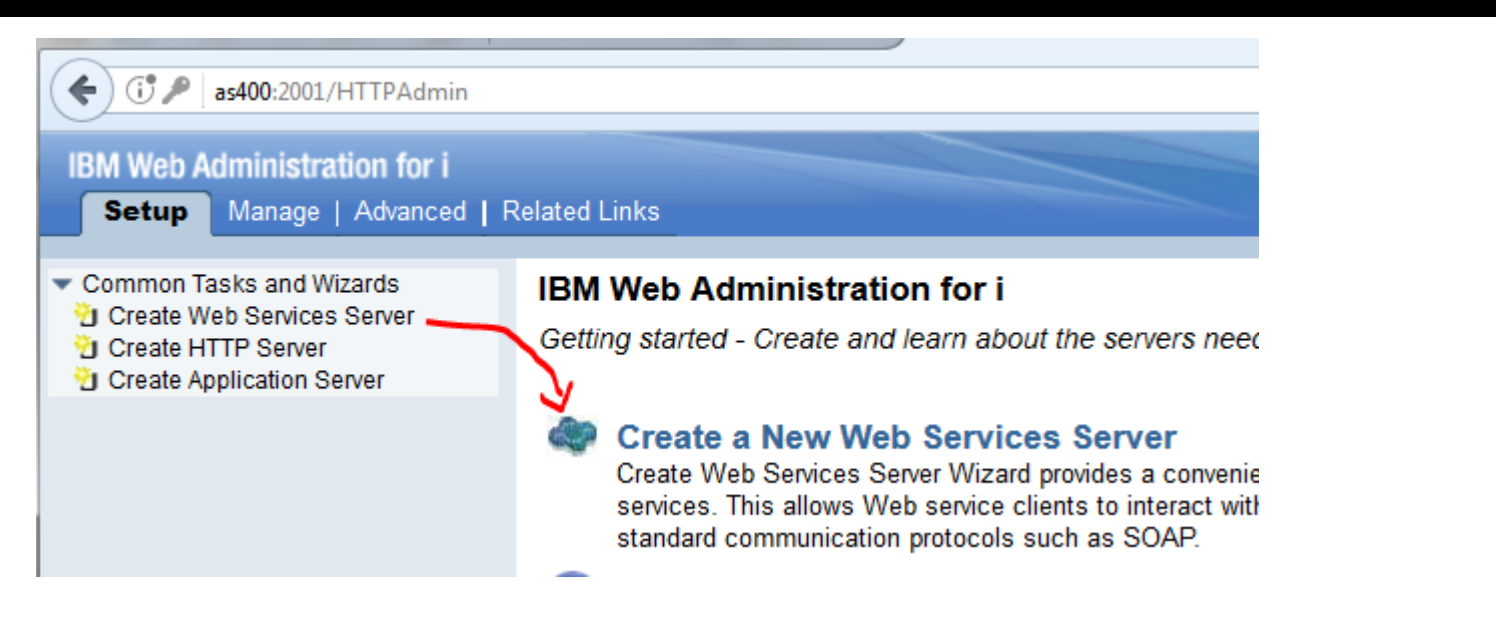

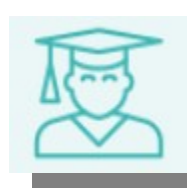

● **Aspects techniques**

**Ce dernier permet ensuite de déployer des programmes RPG/Cobol en tant que web services**

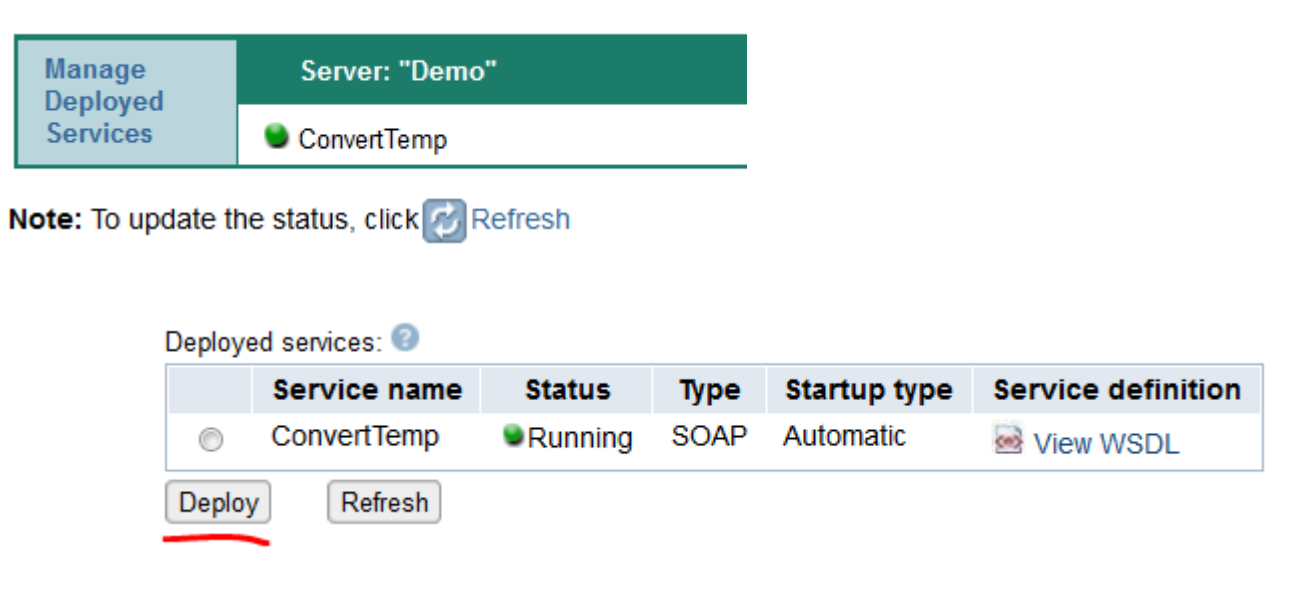

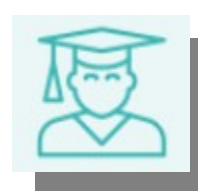

### ●**Aspects techniques**

### **Les choix architecturaux préconisaient REST**

Specify Web service type:

SOAP

A SOAP-based Web service is a self-contained software component with a well-defined interface that describes a set of operations that are accessible over the Internet and exchange XML messages that are based on the SOAP protocol.

**REST** 

A REST-based Web service exposes resources, where client requests are handled by resource methods and the format of messages that are exchanged is defined by the resource itself.

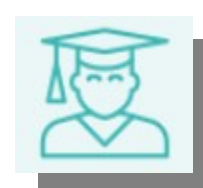

### ●**Aspects techniques**

**UN même service devant répondre à plusieurs méthodes (GET pour lire, POST pour créer, PUT pour mettre à jour, DELETE pour détruire) le choix des programmes de service, pouvant contenir plusieurs procédures (autant que de méthodes) , s'est vite imposé !**

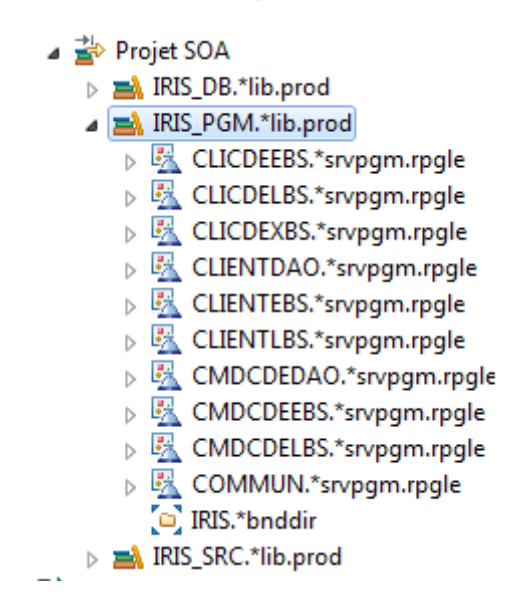

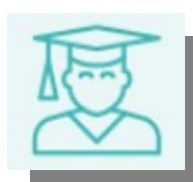

### ●**Aspects techniques**

## **Ont été déployés, trois services sous forme de \*SRVPGM, donc**

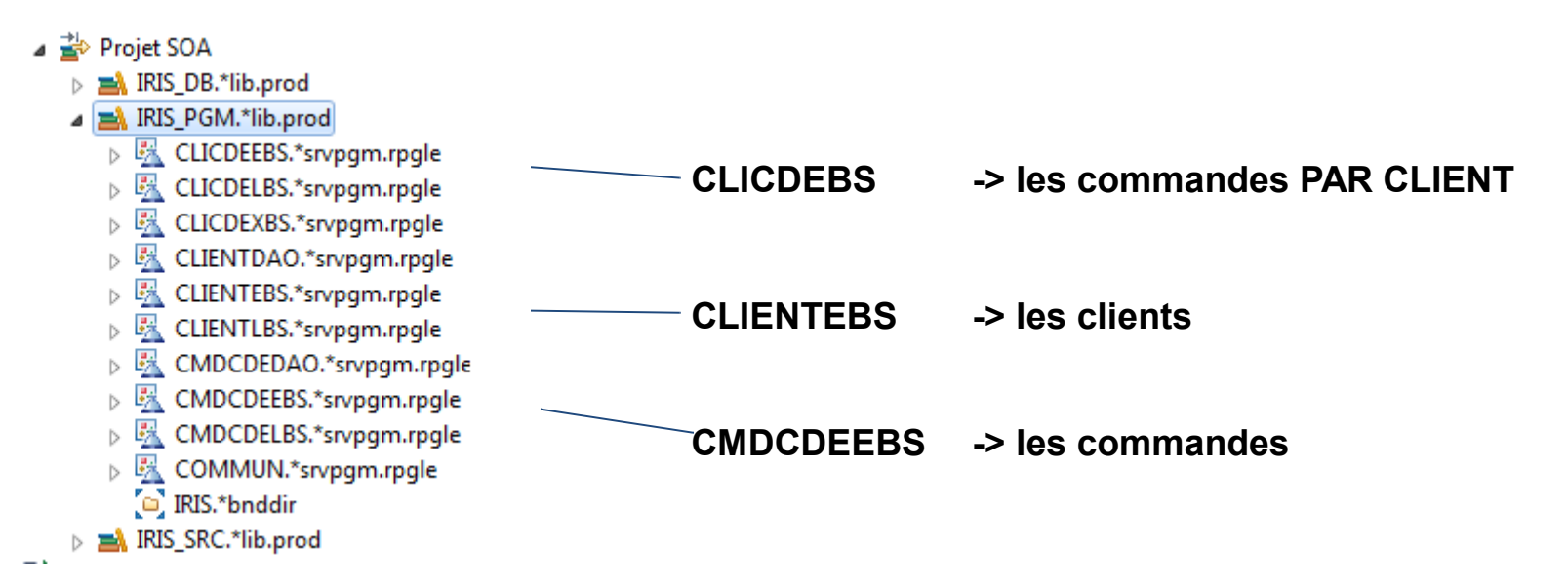

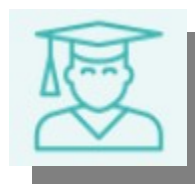

●**Aspects techniques**

**les composants EBS gèrent l'exposition**

**les composants LBS contiennent la logique métier**

**les composants DAO masquent l'accès à la base de donnée (DB2)**

**Clients et Commandes n'étant pas dans le même quartier (dans le cadre d'une urbanisation du code), le composant CLICDEXBS accède aux informations client en consommant le web service adéquat.**

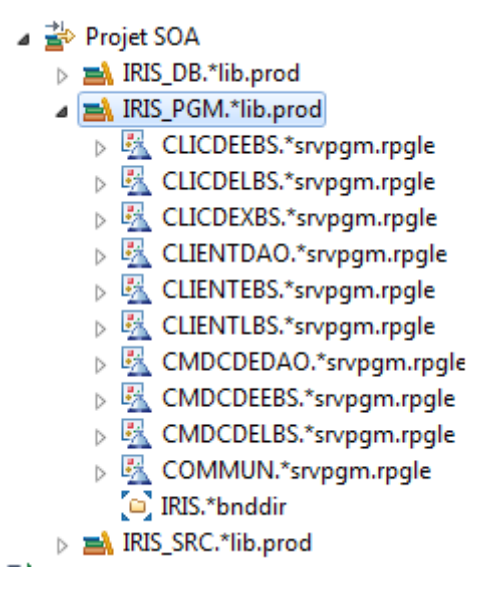

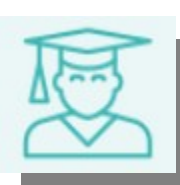
#### ●**Aspects techniques**

# **A l'origine, une structure de type DTO était exposée (1) Une structure de type BE (Business Objet) était manipulée ensuite(2)**

```
dcl-proc lireclient export:
 dcl-pi *n;
   id int(10):
   client likeds(clientDTO); \mathcal{L}codeHttp like(JSENDcodeHttp);
   erreurs LENGTH like(JSENDerreurs length);
   erreurs likeds(JSENDerreurs) DIM(20);
   httpStatus int(10);
  END-PI:dcl-ds unCLientBE likeds(clientBE); 2dcl-s idref char(10);
 clear erreurs;
  monitor;
   // au début était prévu un accès par id OU reference
   idref = %char(id);unClientBE = lineclientLBS(idRef);Merci EVAL-CORR !eval-corr client = unClientBE;codeHttp = HTTP_OK;on-error;
```
●**Aspects techniques**

**A l'origine, une structure de type DTO était exposée Une structure de type BE (Business Objet) était manipulée ensuite** 

**Ce découpage a été supprimé ensuite, car dans l'approche REST on expose des ressources et non des services (SOAP).** 

**Une ressource a toujours la même interface, les services ont chacun leurs propres interfaces (DTO).** 

*De plus techniquement cela évite du code de mapping (EVAL-CORR) et simplifie le développement.*

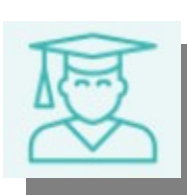

#### ●**Aspects techniques**

### **L'accès à la base de données est réalisé par SQL**

```
dcl-proc lireClientDAO Export;
  dcl-pi *n likeds(clientBE);
    idRef char(10);END-Pi;dcl-ds unCLient likeds(clientBE);
  // si numérique (pas de lettres), une ID
  if isNumeric(idref);
    EXEC SOL
      select id, reference, nom, prenom, date naissance, adresse,
              statut into :unClient.id, :unClient.reference, :unCLient.nom,
                           :unClient.prenom, :unClient.datenaissance,
                           :unClient.adresse, :unClient.Statut
              from client
              Where id = :idref;else;
    // aplha ==> une référence
    EXEC SOL
      select id, reference, nom, prenom, date_naissance, adresse,<br>statut <u>into</u> :unClient.id, :unClient.reference, :unClient.nom,
                           :unClient.prenom, :unClient.datenaissance,
                           :unClient.adresse, :unClient.Statut
              from client
              Where UCASE(reference) = UCASE(iidref);endif;
```
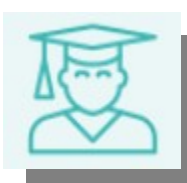

#### ●**Aspects techniques**

#### **ILE et les fonctions RPG sont des outils précieux**

if isNumeric(idref);

#### **Dans le source**

- △ **®** Sous-procédures
	- ▷ @ signal : EXPORT
	- ▷ @ signalInfo : EXPORT
	- ▷ @ isNumeric : Indicateur (1) EXPORT
	- ▷ @ contientNumeric : Indicateur (1) EXPORT
	- 》 @ generateWarning : Inconnu (0) EXPORT
	- ▷ @ explodeList : Entier (10,0) DIM(100)
	- ▷ @SPRINT
	- ▷ @ Getheader: Caractère (100) EXPORT
	- ▷ @ getVersion : Entier (3,0) EXPORT
	- @ getHttp: Entier (10,0) EXPORT  $\triangleright$
	- ▷ @ postHttp: Entier (10,0) EXPORT
- ▲ 图 COMMUN.\*srvpgm.rpgle ⊿ හි COMMUN.\*module ● SIGNAL @ SIGNALINFO ● ISNUMERIC **@ CONTIENTNUMERIC** ● GENERATEWARNING ● EXPLODELIST ◎ PRINT ● GETHEADER ● GETVERSION ● GETHTTP
	- POSTHTTP

### **l'objet \*SRVPGM**

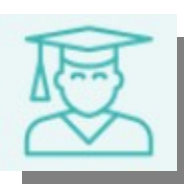

#### ●**Aspects techniques**

#### **ET rendent le code lisibles par un "***non gapiste***"**

```
// problème ?
|dcl-proc signal export; \overline{\phantom{a}}if %subst(SQLSTATE : 1 : 2) > '01';
  dcl-pi *n:
                                       signal('Client non trouvé');
    message char(80) CONST;
                                          else;
  END-PI:return unCLient;
  dcl-pr OMHSNDPM EXTPGM;
                                          ENDIF;
    msgidchar(7) CONST;
                                       \} end-proc;
    msgf char(20) CONST;
    msgdta char(80) CONST;
    msgdtal int(10) CONST;msgtyp char(10) CONST;callstack char(10) CONST;
    callcount INT(10) CONST;
    msgkey CHAR(4);likeds(erreurDS);
    erreur
  END-PR:
  dcl-s cle char(4);
  erreurds.errlg = 16;
 // envoi un message d'erreur deux crans au dessus (paramètre "callcount")
  'ESCAPE': '*': 2: cle : erreurDS);END-PROC;
```
#### ●**Aspects techniques**

# **Cela permet une logique "objet"**

```
DAO LBS
  dcl-pi *n likeds(clientBE);
    idRef char(10);
 END-Pi;
 dcl-ds unCLient likeds(clientBE);
 // si numérique (pas de lettres), une ID
  if isNumeric(idref);
    EXEC SQL
      select id, reference, nom, prenom, dat
----- 15 lignes retirées. -----
  // problème ?
  if %subst(SQLSTATE : 1 : 2) > '01';
    signal('Client non trouvé');
  else;
    return unCLient;
I ENDIF;<br>P end-proc;
   Ici, l'accès à la base
```

```
dcl-proc lireCLientLBS export;
 dcl-pi *n likeds(clientBE);
   idREF char(10):
  END-PI;dcl-ds unCLient likeds(clientBE);
  monitor:
   unClient = lineClientDAO(idRef);return unCLient;
  on-error;
   signal('erreur lecture');
  endmon;
END-PROC;
```
 **Ici des calculs (règles métier)** 

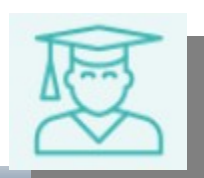

#### ●**Aspects techniques**

#### **Par exemple, en cas de création, c'est ici que sont fait les contrôles**

```
电の目別
                                                                                                                     \mathbf{r} .
                                                                                 导 Structure ※
dcl-proc CreerClientLBS export;
  dcl-pi *n likeds(CLientBE);
                                                                                  entrer le texte du filtre
     unClient likeds(ClientBE);
                                                                                     RE Instructions de contrôle
     desErreurs like(listErreur) DIM(10);
                                                                                   4 B Définitions globales
  END-PI:En Structures de données
  dcl-s nbErreur int(5);
                                                                                      \triangleright \blacksquare Zones
  if not isReferenceUniqueDAO(unClient.reference) ;
                                                                                      \triangleright \blacksquare Constantes
     desErreurs(1) = generateWarning('id':'CLIENT REF 004':Exp Prototypes
      'La référence existe déjà.');
                                                                                   △ ® Sous-procédures
  else;
                                                                                      ▷ @ lireCLientLBS : Caractère (124) EXPORT
     nbError = verifierClient(unClient: desErreurs);▷ @ lireClientsParCriteresLBS : Caractère (124) DIM
     if nbErreur > 0:
                                                                                      ▷ @ CreerClientLBS : Caractère (124) EXPORT
       signal('des erreurs lors de la vérification du client');
                                                                                      ▷ @ lireAgeMoyenLBS : Entier (10,0) EXPORT
     else:
                                                                                          modifierClientLBS: Caractère (124) EXPORT
       unClient.start = 'ClientNormal';● verifierClient : Entier (5,0)
       Monitor:
                                                                                        @ lireClientsParIdentifiantsLBS : Caractère (124) [
          unClient = creerClientDAO(unClient);@ supprimerClientLBS : Indicateur (1) EXPORT
                                                                                        @ changerStatutLBS : Indicateur (1) EXPORT
       on-error *ALL:
          signal('erreur lors de la création client');
       ENDMON:
     endif;
  endif;
  return unCLient;
```

```
FMD-PROC
```
#### ●**Aspects techniques**

#### **Par exemple, en cas de création, c'est ici que sont fait les contrôles**

```
dcl-proc isReferenceUniqueDAO export;
dcl-proc CreerClientLBS export;
                                                             dcl-pi *n ind;
  dcl-pi *n likeds(CLientBE);
                                                                ref char(10);
    unClient likeds(ClientBE);
                                                             END-Pi;
    desErreurs like(listErreur) DIM(10);
                                                             dcl-s id int(10);
  END-PI:EXEC SOL
  dcl-s nbErreur int(5);
                                                               select id into :id
  if not isReferenceUniqueDAO(unClient.reference);
                                                                      from client
    desErreurs(1) = generateWarning('id':'CLIENT REF 004'Where reference = :ref;'La référence existe déjà.');
                                                             // a-t-on lu ?
  else;
                                                             if %subst(SOLSTATE : 1 : 2) = '02';nbError = verifierClient(unClient: desErreurs);return *ON;
    if nbErreur > 0:
                                                             else:
      signal('des erreurs lors de la vérification du clier
                                                               return *OFF;
                                                             ENDIF;
    else:
                                                            end-proc;
      unClient.start = 'ClientNormal';Monitor:
        unClient = creerClientDAO(unClient);on-error *ALL:
        signal('erreur lors de la création client');
      ENDMON:
    endif;
  endif;
  return unCLient;
FMD-PROC
```
#### ●**Aspects techniques**

#### **Par exemple, en cas de création, c'est ici que sont fait les contrôles**

```
) // verification client (procédure interne)
Idcl-proc verifierClient;
 dcl-pi *n int(5);
     unCLient likeds(ClientBE);
    desErreurs like(listErreur) Dim(10);
 END-PI;
 dcl-s ErrorIDX int(5);
 // contrôles de la référence
 if unClient.reference = *Blanks;
     errorIDX += 1:
     desErreurs(erreurIDX) = generateWarning('id':'CLIENT REF 001' :'La référence du client est obligatoire');
   else;
     if %len(%trim(unClient.reference)) > 10;errorIDX += 1;desErreurs(erreurIDX) = generateWarning('id':'CLIENT REF 002' :'La référence du client ne doit etre > a 10 c');
     endif:
     if %subst(unClient. reference:1:3) <> 'CLT';
       errorIDX += 1;desErreurs(erreurIDX) = generateWarning('id':'CLIENT REF 003' :'La référence du client doit commencer par CLT.');
     endif;
   endif;
```
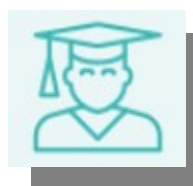

●**Aspects techniques**

**Critère multiples**

**On prévoit de faire une recherche client par nom et/ou prénom** 

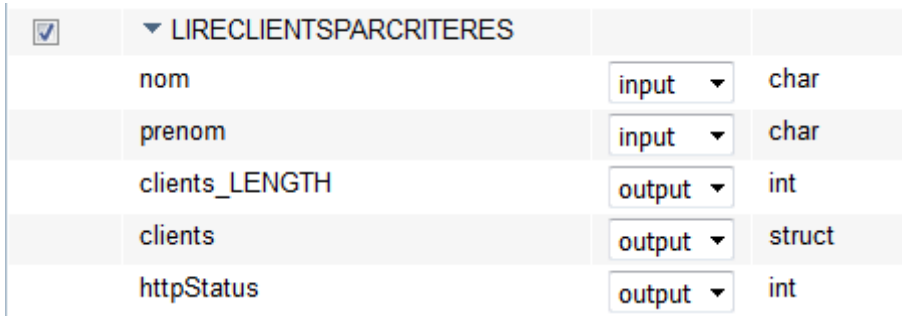

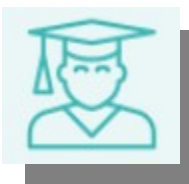

#### ●**Aspects techniques**

#### **Critère multiples transmis en paramètres** *?nom=xxx&prenom=yyy*

 $or...$ 

 $\overline{\phantom{a}}$ 

**LIRECLIENTSPARCRITERES** 

 $\overline{\phantom{0}}$ 

**GET** 

\*NONE

\*NONE -

- Procedure name:
- URI path template for resource:
- HTTP request method:
- URI path template for method:
- HTTP response code output parameter: httpStatus
- HTTP header array output parameter:
- Allowed input media types
- Returned output media typ
- Whether to wrap input para
	- Wrap input paramete
	- **O** Do not wrap input pa
		- Input parameter mappings:

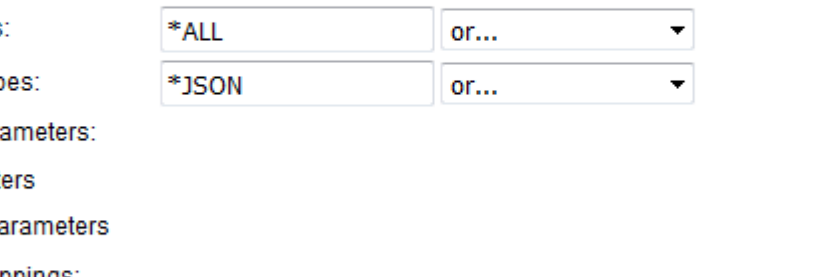

 $\blacktriangledown$ 

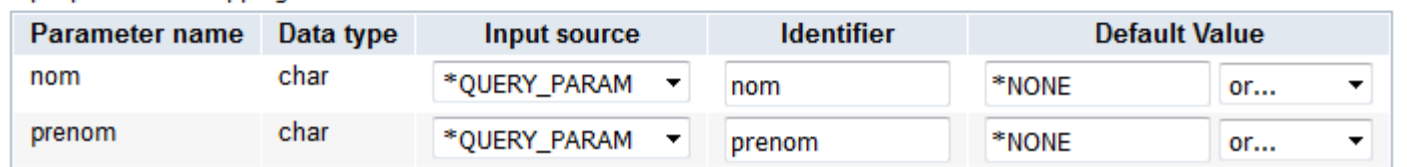

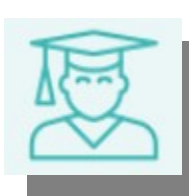

#### ●**Aspects techniques**

## **Critère multiples transmis en paramètres** *?nom=xxx&prenom=yyy*

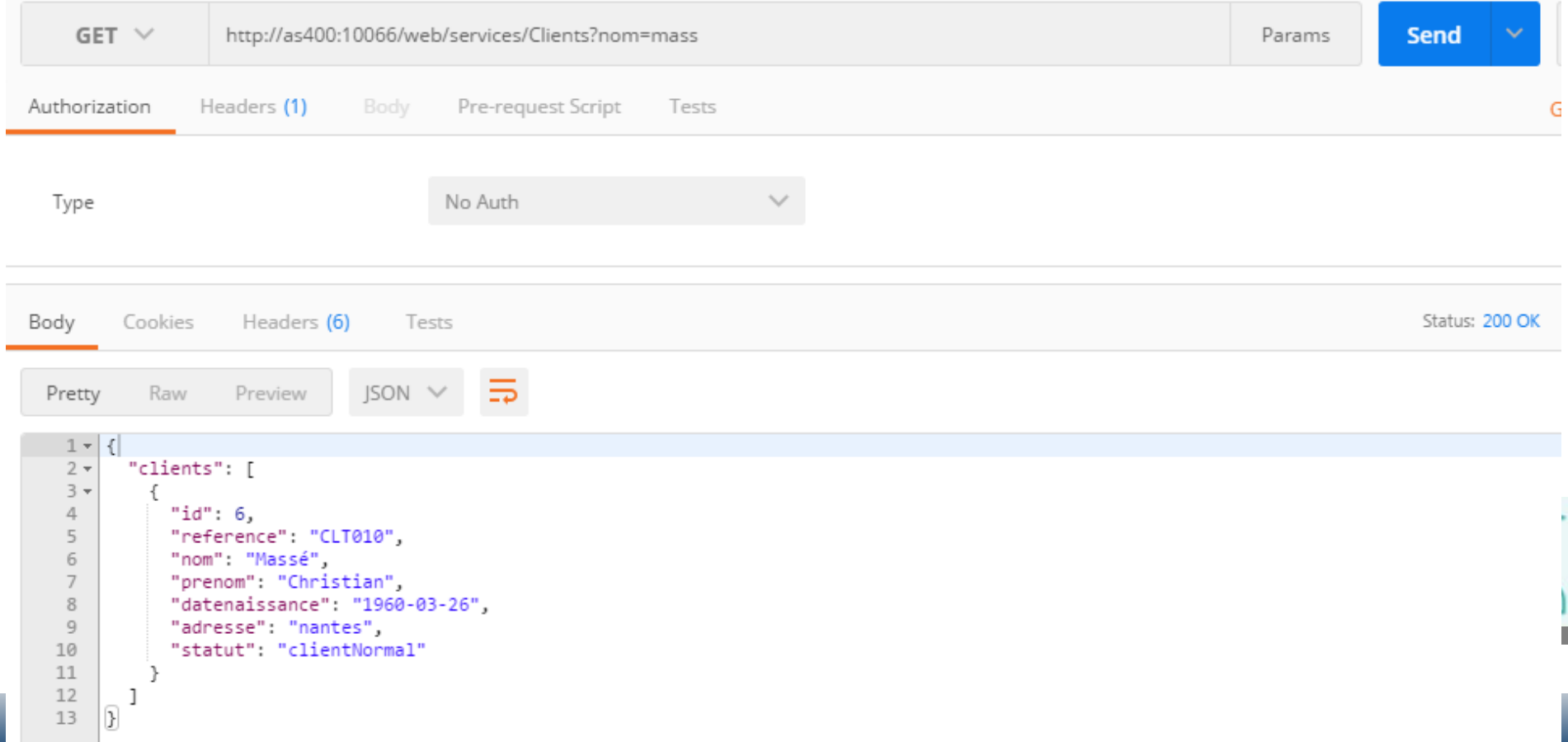

#### ●**Aspects techniques**

# **Nous avons utilisé SQL dynamique**

```
dcl-proc lireClientsParCriteresDAO Export;
  dcl-pi *n likeds(clientBE) dim(100);
    nom char(15);
    prenom char(15);
  END-Pi:
   requette ='select id, reference, nom, prenom, date naissance, adresse, statut from client';
   if nom \langle \rangle vide:
     requete += ' Where ucase(nom) like UCASE(''%' + %trim(nom) + '%'')';
     where = *on:
   ENDIF:
   if prenom \langle \rangle vide;
     if not where;
        requete += ' Where';
     else:
        requete += ' and';
     endif;
     requete += ' ucase(prenom) like UCASE(''\%' + prenom + '\%'')';ENDIF;
```
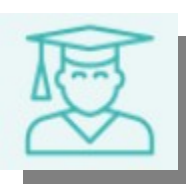

#### ●**Aspects techniques**

# **Nous avons utilisé SQL dynamique**

```
EXEC SQL PREPARE P1 from : requete;
EXEC SOL DECLARE C1 CURSOR FOR P1;
EXEC SQL OPEN C1;
EXEC SOL FETCH C1 into :wid, :wreference, :wnom, :wprenom,
                        :wdatenaissance, :wadresse, :wstatut;
// problème ?
if %subst(SQLSTATE : 1 : 2) > '02';
  signal('Impossible de lire clients(' + SQLSTATE + ')');
endif;
                 dow %subst(SQLSTATE:1:2) < '02';
11 OK
                   i +1;if i> %elem(desCLients);
                     leave;
                   ENDIF:
                   desClients(i).id = wid;desClients(i).reference = where,desClients(i) . nom = wnom;
                   desClients(i).prenom = wprenom;desClients(i).datenaissance = wdatenaissance;desClients(i).addresse = wadresse;desClients(i).statut = wstatut;EXEC SQL FETCH C1 into :wid, :wreference, :wnom, :wprenom,
                                          :wdatenaissance, :wadresse, :wstatut;
                 ENDDO;
                 EXEC SQL CLOSE C1;
                 return desCLients;
```
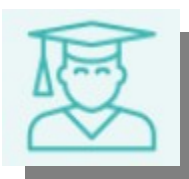

# ●**Aspects techniques**

**Dans commande, nous devons accéder aux commandes ET aux informations client**

**(ici les commandes du client 1)**

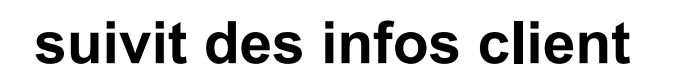

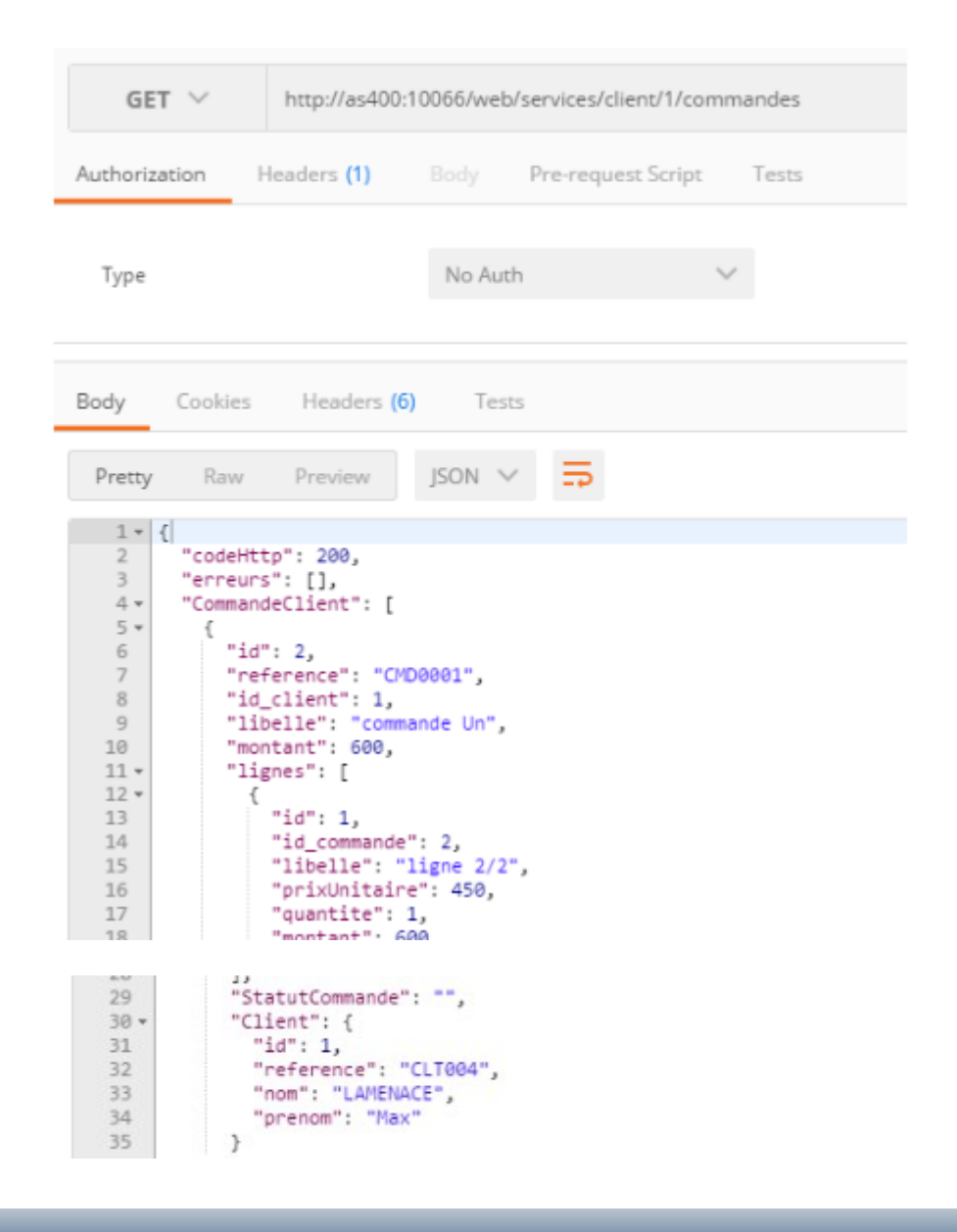

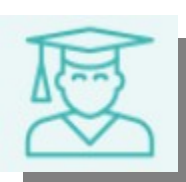

### ●**Aspects techniques**

# **Dans "l'objet" commande, nous devons accéder aux informations client puis commandes (5 maxi)**

```
clear CommandeClient;
//lire le client (XBS)
unClient = lineClientcdelBS(id);//puis, lire la liste des commandes d'un client
desCommandeBE = lineCommandesParCriteresLBS(vide : vide : vide : Xchar(id));
eval-corr CommandeCLient = descommandeBE;
// récupération nbr de commandes renseignées
CommandeClient LENGTH = %lookup(0 : CommandeClient(*).id) -1;
for i = 1 to CommandeClient LENGTH;
// manque les informations CLient
  eval-corr CommandeClient(i).Client = unCLient;
  // et le nbr de lignes de cette commande
  L = %lookup(0 : CommanderClient(i). lignes(*).id);// toutes les occurences sont remplies => 5 lignes
  if L = 0;
    CommandeClient(i).lignes LENGTH = 5;
  else;
    CommandeClient(i).lignes_LENGTH = L-1;
  ENDIF;
ENDFOR;
```
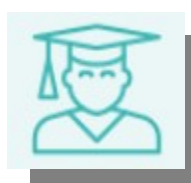

#### ●**Aspects techniques**

**Dans "l'objet" commande, nous devons accéder aux informations client en consommant un service.**

```
dcl-proc lireclientcdeLBS export;
 dcl-pi *n likeds(ClientXBE);
   id int(10):
 end-pi:
dcl-ds unCLient likeds(clientXBE);
dcl-s nbrAnnees int(3);
Monitor:
  unClient = lineClientcdeXBS(id);nbrAnness = %diff(%data() : unClient.datenaissance : *YEARS);if nbrAnnees >= 18;
    unClient.isMajor = *on;ENDIF;
 on-error;
  signal('erreur lecture service client');
ENDMON;
return unCLient;
end-proc;
```
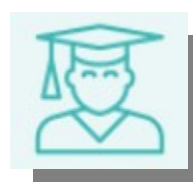

#### ●**Aspects techniques**

**Dans "l'objet" commande, nous devons accéder aux informations client (fonction getHttp)**

```
dcl-proc lireclientcdeXBS export;
  dcl-pi *n likeds(CLientXBE);
    id int(10):
  end-pi:
  dcl-ds unCLient likeds(clientXBE);
----- 7 lignes retirées. -----
  \frac{1}{2}clear unClient;
// lecture du flux JSON
 url = server = serveur web + 'clients/' + % char(id);
 status = getHttp(url:data);if status \langle \thetaor
   status > 400;
     signal('erreur lecture service client');
 ENDIF;
```
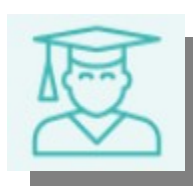

#### ●**Aspects techniques**

#### **Nous avons utilisé directement les API AXIS**

**[https://www.ibm.com/developerworks/community/wikis/home?lang=en#!/wiki/dW%20IBM%20Integrated%20Web%20Services%20for%20i/page/Send%20](https://www.ibm.com/developerworks/community/wikis/home?lang=en#!/wiki/dW%20IBM%20Integrated%20Web%20Services%20for%20i/page/Send%20user-defined%20payloads%20using%20new%20client%20APIs) [user-defined%20payloads%20using%20new%20client%20APIs](https://www.ibm.com/developerworks/community/wikis/home?lang=en#!/wiki/dW%20IBM%20Integrated%20Web%20Services%20for%20i/page/Send%20user-defined%20payloads%20using%20new%20client%20APIs)**

```
dcl-proc getHttp export;
  dcl-pi *n int(10);\text{m}char(200) CONST:
    data varchar (32767) :
  END-PI:
```
/COPY /OIBM/ProdData/OS/WebServices/V1/client/include/Axis.rpgleinc

----- 13 lignes retirées. -----

```
// Create HTTP transport handle.
tHandle = axiscTransportCreate(url:AXISC PROTOCOL HTTP11);
if (tHandle = *NULL);
 return -1;endif;
// méthode GET
propBuf = 'GET' + X'00';axiscTransportSetProperty(tHandle: AXISC_PROPERTY_HTTP_METHOD: %addr(propBuf));
```
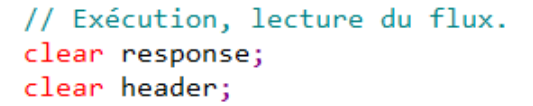

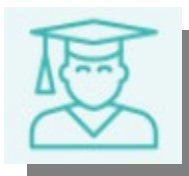

#### ●**Aspects techniques**

### **Puis parsé le JSON à l'aide du projet YAJL**

```
// traitement du flux JSON (il est VARCHAR et YAJL attend du char)
docnode = yaj1 buf load tree(%addr(data)+2:%len(%trimr(data)):errmsg);
if docnode \langle \rangle *NULL;
   node = YAJL_OBJECT_FIND(docNode: 'client');
   if node \langle \rangle *NULL;
           YAJL_OBJECT_FIND(node: 'id');
    val =endif;
   unClient.id = YAJL GET NUMBER(value);if node \langle \rangle *NULL:
   val = YAJL OBJECT FIND(node: 'reference');
   endif:
   unCLient.reference= YAJL GET STRING(val);
   if node \langle \rangle *NULL;
            YAJL OBJECT FIND(node: 'nom');
    val =
   endif;
   unClient.nom = YAJL GET_STRING(val);if node \langle \rangle *NULL;
            YAJL_OBJECT_FIND(node: 'prenom');
    val =endif:
   unClient.prenom = YAJL GET_STRING(va1);2.25 and 4.14 and 2.88 with the 4.1
```
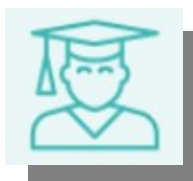

●**Aspects techniques**

**Aujourd'hui, nous reverrions probablement notre copie :**

●**HTTPGETCLOB pour aller chercher le flux utilise une JVM (lourd en mémoire) mais, en java, on peut indiquer un proxy pour sortir**

> ●**JSON\_TABLE pour parser (c'est livré depuis TR1/TR5 seulement)**

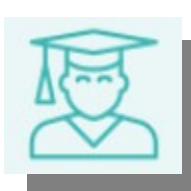

**A voir ... suivant les temps de réponse constatés.** 

●**Aspects techniques**

**A titre personnel, je ne sais pas comment j'aurais fait sans RDI**

●**Fenêtre structure**

●**Complétion de code quand une zone se nomme** *CommandeClient(i).Client*

> **quand une procédure se nomme**  *lireCommandesParCriteresLBS*

**•les commandes de compil. personn** *etc, etc...*

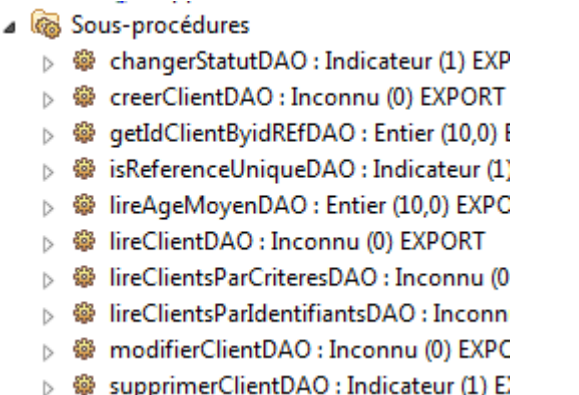

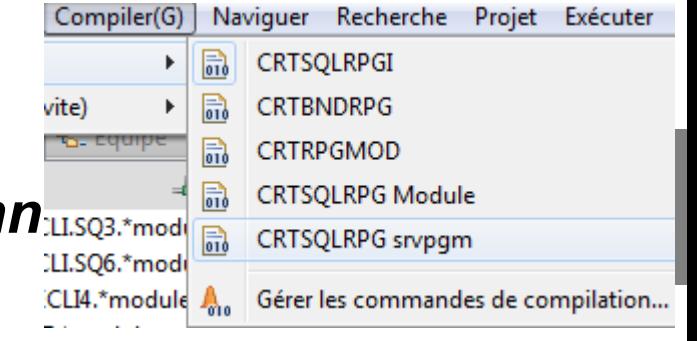

#### ●**Aspects techniques**

## **A titre personnel, je ne sais pas comment j'aurais fait sans RDI**

# ●**Particulièrement pour debugger**

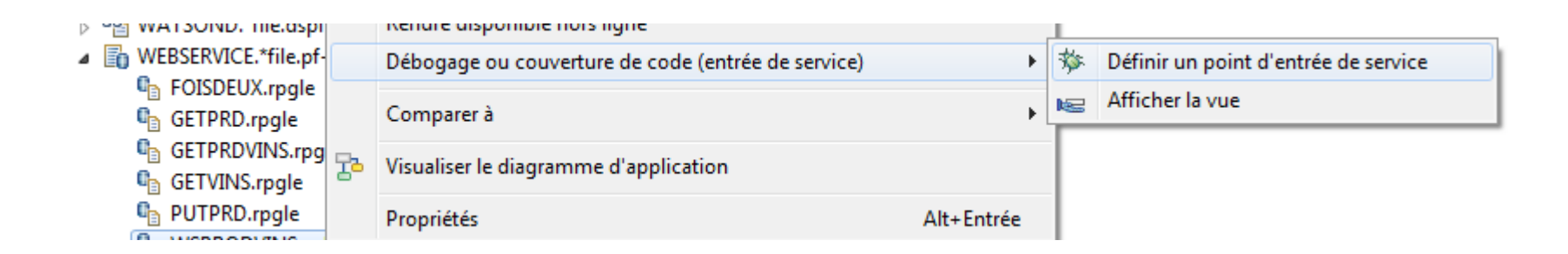

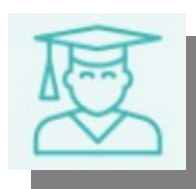

#### ●**Aspects techniques**

**A titre personnel, je ne sais pas comment j'aurais fait sans RDI**

●**Particulièrement pour debugger**

**Indiquer ici le profil indiqué pour CE service**

> **le debug se lancera automatiquement**

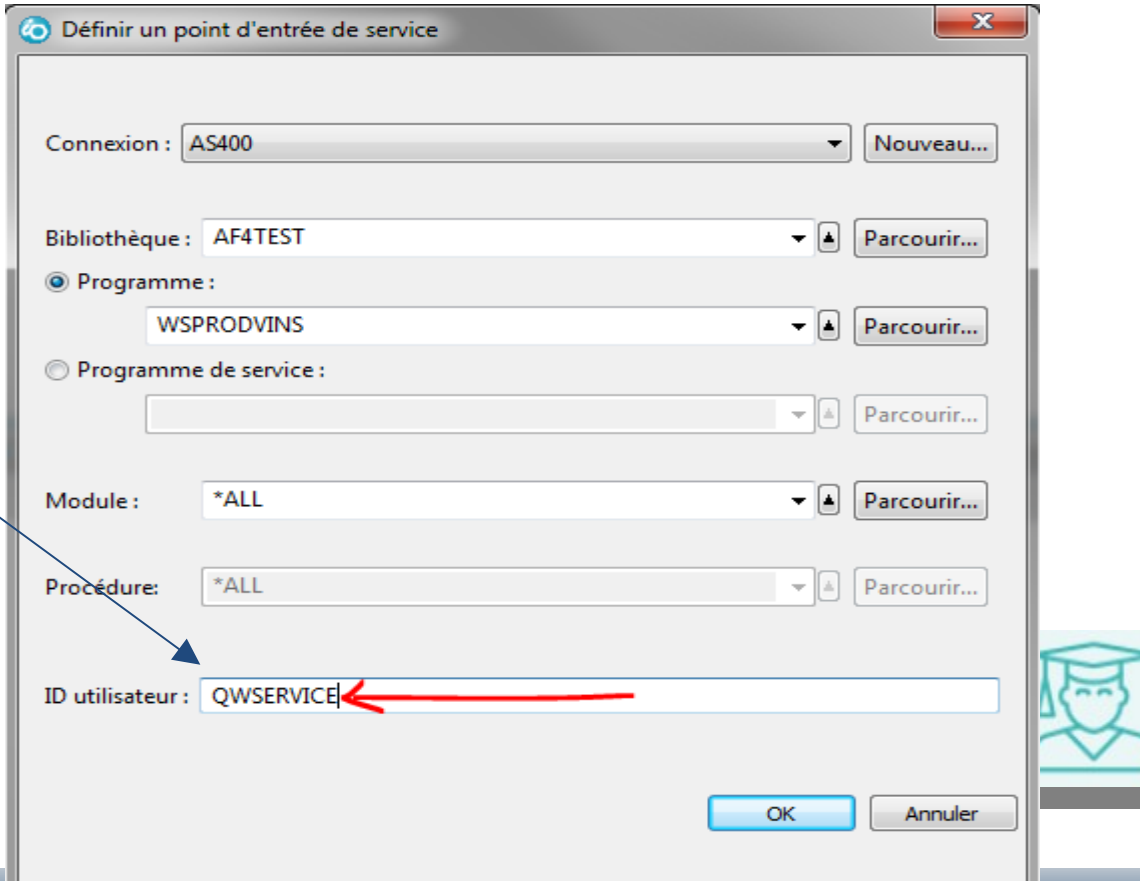

●**Aspects techniques**

**Sauf si le programme ne se lance pas (bibliothèque manquante, \*SRVPGM dépendant non trouvé, ...)**

**il faut alors faire un WRKOBJLCK du profil et aller voir la JOBLOG du job QZRCSRVS** Gestion des verrou  **correspondant**

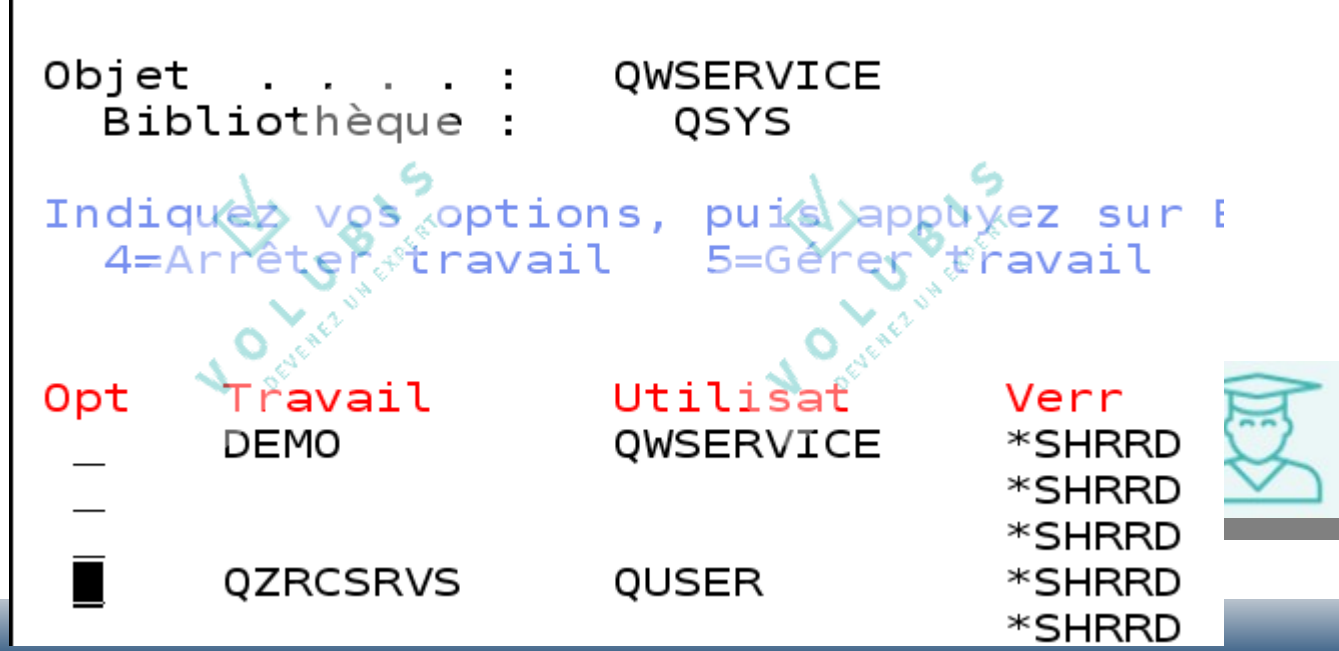

# ●**Aspects techniques**

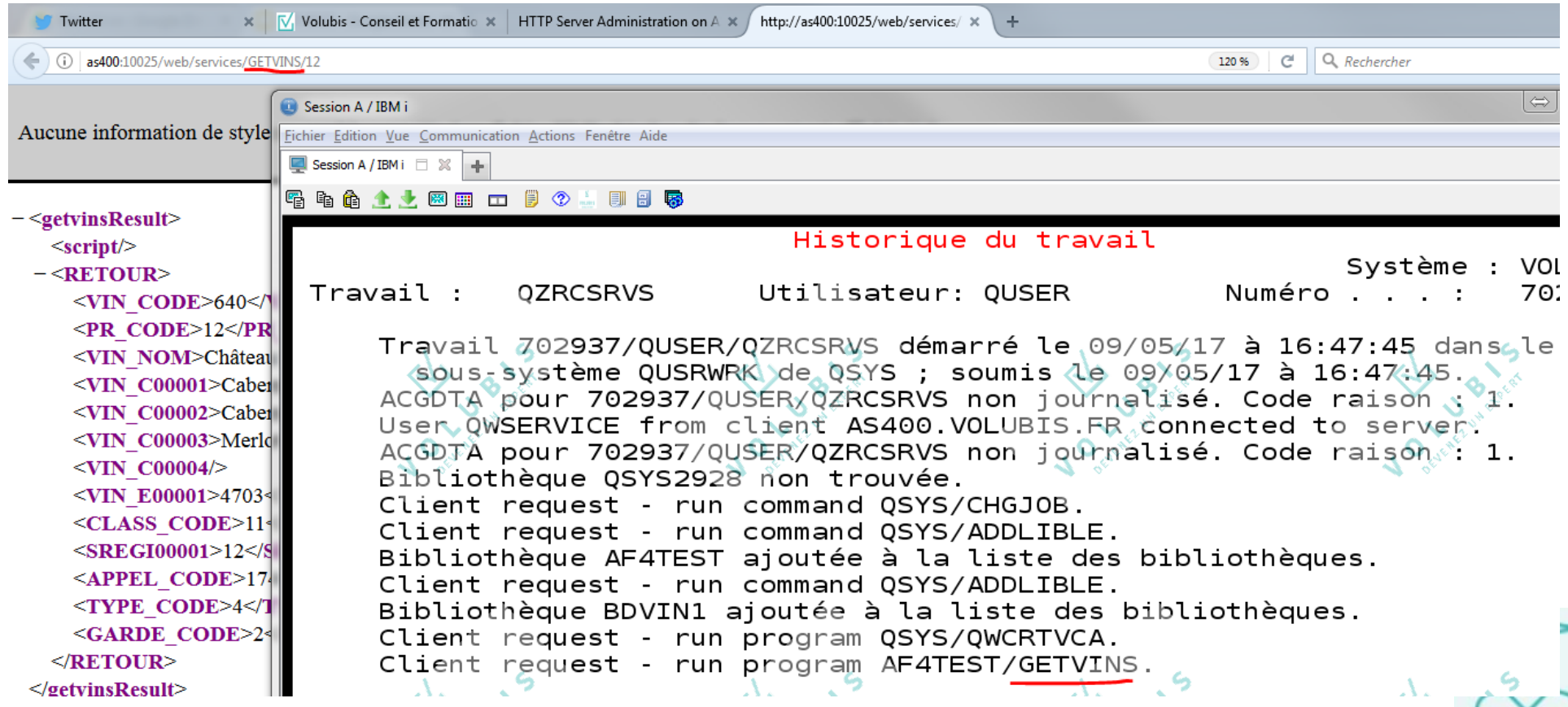

●**Aspects techniques**

**les problèmes**

●**Pour les structures à occurrence, en entrée (dans le body)**

**Les occurrences non renseignées sont remplies de x'00' !**

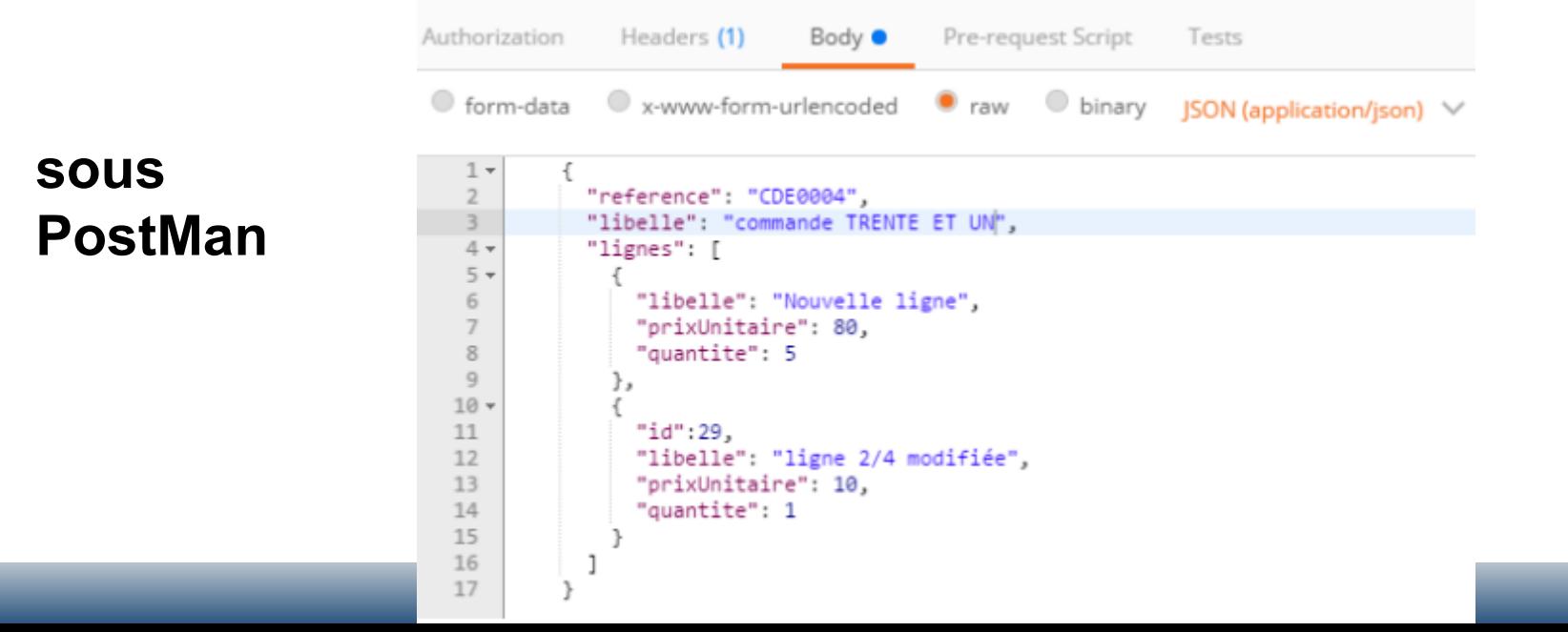

#### ●**Aspects techniques**

### **les problèmes**

## ●**Pour les structures à occurrence, en entrée (dans le body)**

#### **IL a fallu "nettoyer" les data !**

#### creerCommande : EXPORT // les élements non fournis sont rempli à x'00' Ħ Paramètres // cela fait planter eval-corr △ □ CommandeRecue : LIKEDS(CRTcommandeD for  $i = 1$  to  $%$ elem(CommandeRecue.lignes);  $\overline{\phantom{a}}$  id client : Entier (10.0) if  $CommandeRecue.lignes(i).libelle = *allx'00';$ Freference: Caractère (10) // mise au propre libelle : Caractère (50) Il lignes : LIKEDS(CRTIigneCommandeDTO CommandeRecue.lignes(i).prixUnitaire =  $\theta$ ; D | libelle : Caractère (50) CommandeRecue.lignes $(i)$ .quantite = 0;  $\triangleright$   $\Box$  prixUnitaire : Décimal condensé (5,0) ENDIF;  $\triangleright$   $\blacksquare$  quantite : Décimal condensé (3,0) ENDFOR:  $eval-corr$  uneCommandeBE = commandeRecue;

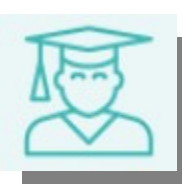

●**Aspects techniques**

**les problèmes**

●**Nous pouvons retourner un status et des entêtes**

● **les entêtes fonctionnent (ici l'URL vers le client créé par "location:" )**

*attention*   **un tableau CHAR(200) DIM(x)**

```
dcl-proc creerClient export;
  dcl-pi *n:
    ClientRecu likeds(crtCLientDTO);
    client likeds(clientDTO);
    codeHttp like(JSENDcodeHttp);
    erreurs LENGTH like(JSENDerreurs length);
    erreurs likeds(JSENDerreurs) DIM(20);
    HTTPstatus int(10):
    Httpheaders like(httpheader) dim(10);
  END-PI:--- 6 lignes retirées. ---unClientBE = creerclienLIBS(unClientBE: desErreurs);eval-corr client = unCLientBE;
    httpstatus = HTTP_CREATED;
    codeHTTP = HTTP CREATED;
    httpheaders(1) = 'location: ' + url + '/' + %char(client.ID);
```
●**Aspects techniques**

**les problèmes**

●**Pour le status :** *impossible* **de retourner un code erreur 4xx/5xx** *et* **des données**

**Or dans le cas d'une création par exemple, nous souhaitons pouvoir retourner une erreur ET les raisons de l'erreur (un code, un message par exemple). A aujourd'hui cela n'est pas possible, aucune données n'est retournée par la couche Java avec un status à 404 ou 500 par exemple.** 

#### ●**Aspects techniques**

#### **les problèmes**

#### ●**Ce problème est connu**

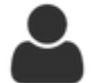

#### cmasse

But another question. When we send 4xx or 5xx Http status, nothing is return in the body part.

Can't we imagine returning some detail in the body, on the reason of the error (like JSEND format) ?

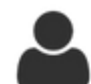

#### 27 Jun 2016

Hi cmasse,

amra1

Yes we could imagine that but at the time we released that support there was not way to determine how to choose which to response to return.

However, it is on our list of things to investigate and you may help prioritize by submitting a RFE by going to https://www.ibm.com/developerworks/rfe/.

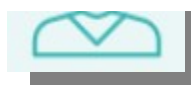

#### ●**Aspects techniques**

**les problèmes**

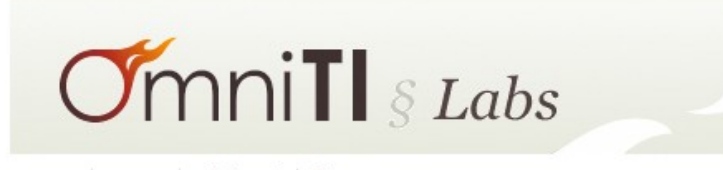

Login Settings Help/Guide About Trac

#### ●**JSEND**

**JSend** 

• What? - Put simply, JSend is a specification that lays down some rules for how  $\Rightarrow$  JSON responses from web servers should be formatted. JSend focuses on application-level (as opposed to protocol- or transport-level) messaging which makes it ideal for use in □ REST-style applications and APIs.

```
POST /posts.json (with data body: "Trying to creating a blog post"):
  "status" : "fail",
                                                                                           !"data" : { "title" : "A title is required" }
                                                          GET /posts.json:
                                                            "status" : "error",
                                                            "message" : "Unable to communicate with database"
```
#### ●**Aspects techniques**

#### **les problèmes**

# ●**UNE RFE (Request for Evolution) a été créé**

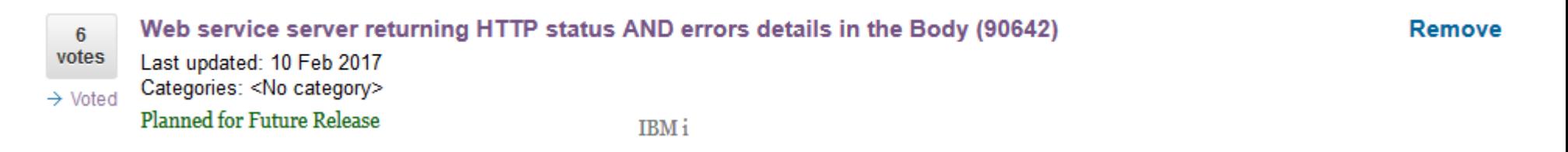

# **Merci de voter :**

# **[https://www.ibm.com/developerworks/rfe/execute?use\\_case=viewR](https://www.ibm.com/developerworks/rfe/execute?use_case=viewRfe&CR_ID=90642) [fe&CR\\_ID=90642](https://www.ibm.com/developerworks/rfe/execute?use_case=viewRfe&CR_ID=90642)**

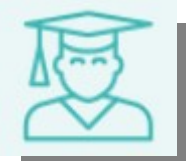

●**Aspects techniques**

**les problèmes**

# ●**PCML !**

**Ce langage est généré par le compilateur (mot-clé PGMINFO) et utilisé par la toolbox java pour faire le CALL, il est limité :**

- **A 32 paramètres pour un \*PGM**
- **A 7 pour un \*SRVPGM** *(sans rire ?)*
- **La gestion des dates et des timestamp n'est possible que depuis pcml6 (7.2 uniquement )**
- **Toujours pas de VARCHAR, pas d'heures !**

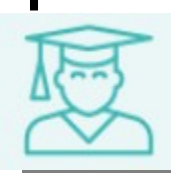

●**Aspects techniques**

**les problèmes**

● **Vu du GIE IRIS**

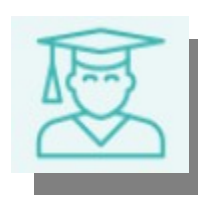

**• Difficultés rencontrées Vu du GIE IRIS** 

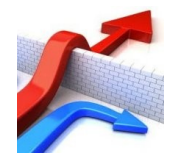

**Elles sont essentiellement dues au fait que nous voulions exactement le même fonctionnement et paramétrage pour les API JEE et IBM i**

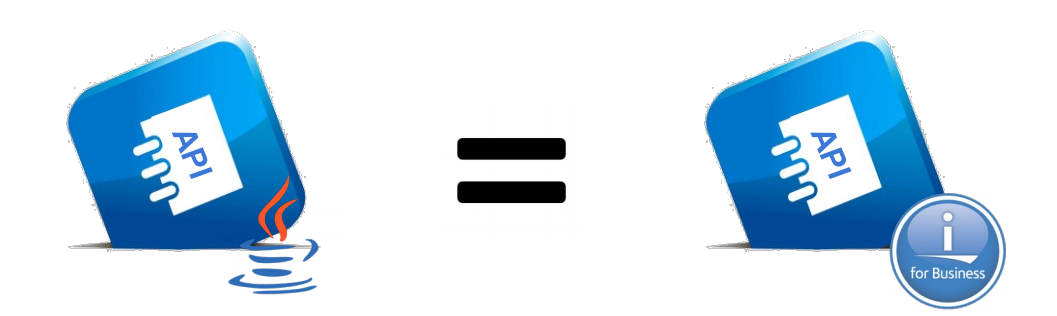

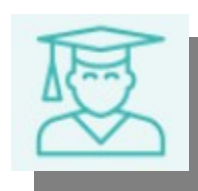
● **Difficultés rencontrées**

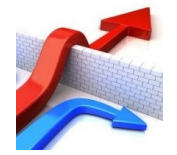

**et certainement aussi par manque de connaissances.** 

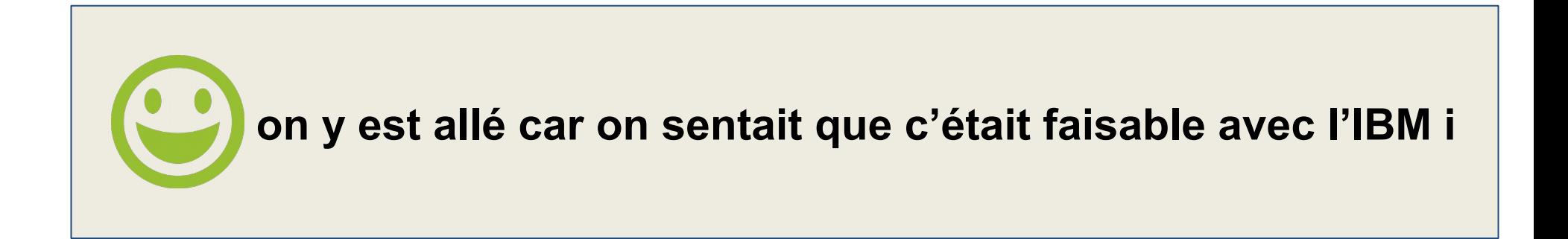

● **Difficultés rencontrées** *=> serveur Liberty*

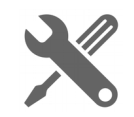

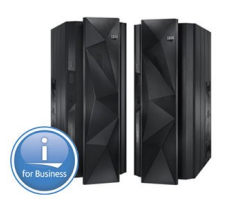

**Robustesse de la solution liberty ?** *peu d'infos*

**Combien de serveurs créés sur la machine sans impact sur les performances ? cluster nécessaire ?** 

**1 par API, 1 par application, 1 par serveur ...**

*Nos choix :* $\mathbf{V}$  **1 par API en JEE (donc 1 serveur tomcat par web service) 2 par domaine fonctionnel soit max 30 liberty / partitions.**

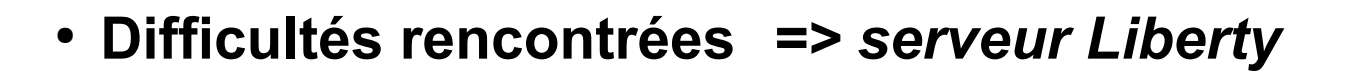

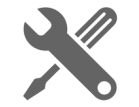

**<context-root>**

http://<host>:<port>/<context-root>/<root-resource>/<uri-path-template>

When an integrated web services server is created, the default context root for all services deployed in the integrated web services server is /web/services. The context root for the server can be changed by modifying the server's properties.

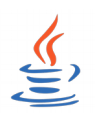

#### **context root =** *"api-nomAPI-v1"*

**Pas possible d'avoir la même chose car notre choix d'architecture ne nous permet pas d'avoir un context root différent pour chaque API. Le context root est lié au serveur donc partagé entre toutes les APIs.**

*Nos choix :* **++ "à blanc" (possible mais seulement en modifiant les fichiers de conf, impact ?) + "/api" (modification ok via la console mais ne colle pas exactement au JEE)**

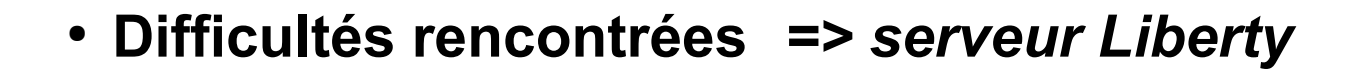

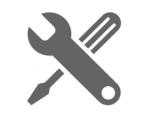

**Exploitabilité**

**L'interface web bloque des choix de paramétrage que le script de déploiement accepte.**

**Dans notre cas , les "-" dans le nom du service** *(Ressource name qui apparaît dans l'url)* **Pour coller au JEE, nos services sont sous la forme** *"api-nomAppli-v1"*

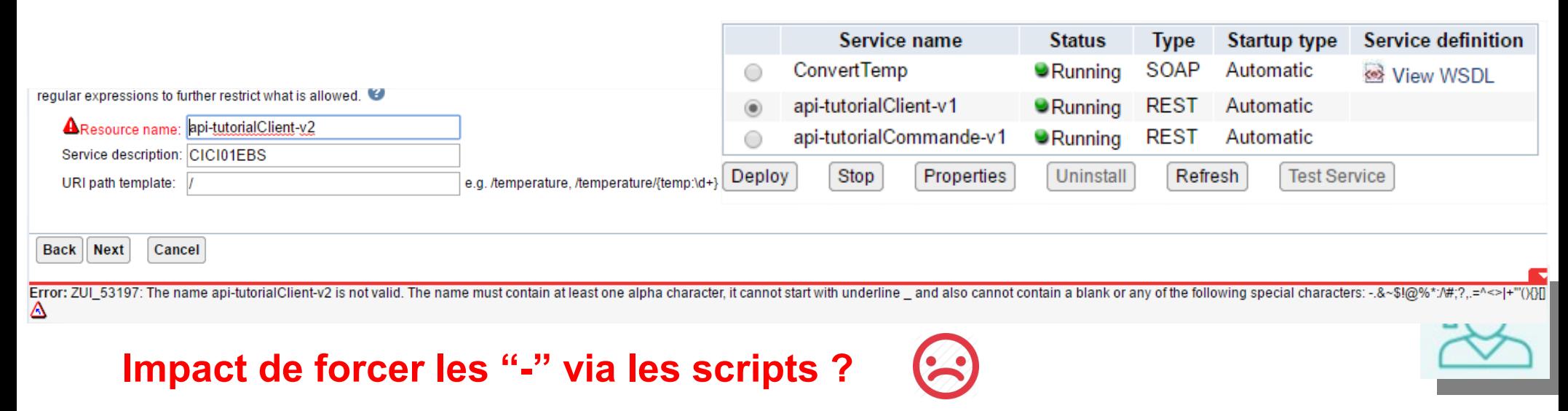

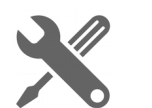

**Exploitabilité**

● **Difficultés rencontrées** *=> serveur Liberty*

**pour changer le paramétrage d'un service, il faut parfois le supprimer puis le recréer**  *=> modification de l'existant impossible => pas d'annule et remplace automatique (même forcé)*

**pour qu'un changement de properties sur un service soit pris en compte, il faut arrêter le** *service* **puis le redémarrer => le message parle de** *server* **(défaut de langage ?)**

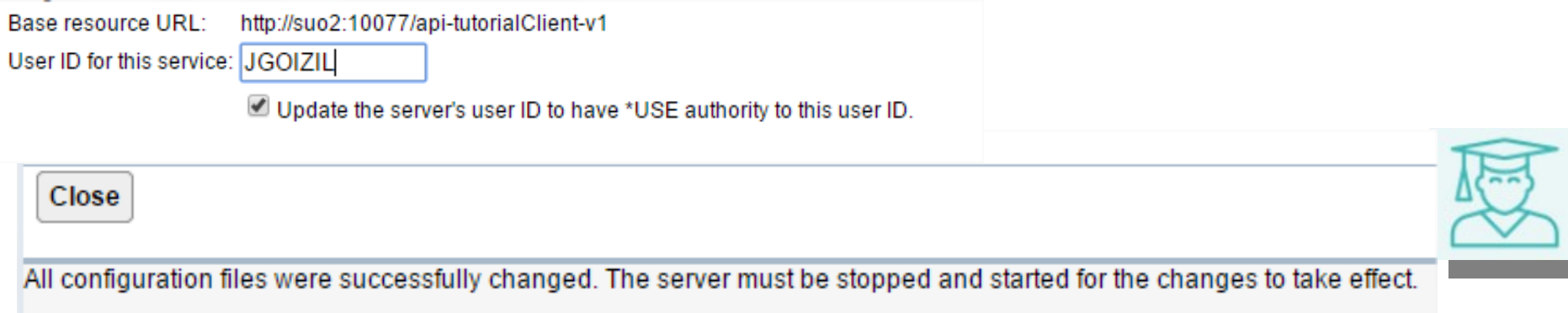

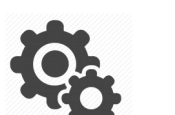

**Exploitabilité**

### ● **Difficultés rencontrées** *=> serveur Liberty*

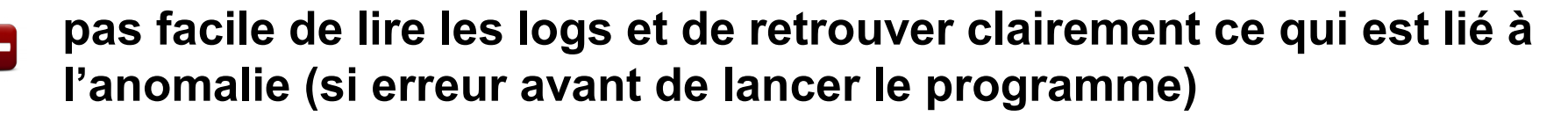

java.lang.RuntimeException: Invocation of program failed. AS400Message (ID: CEE9901 text: Application error, CPF3CF2 unmonitored by OZRUCLSP at statement 0000000065, instruction X'0000'.):com.ibm.

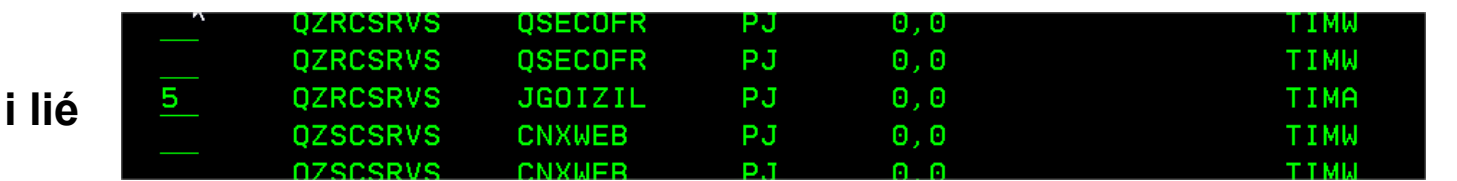

Client request - run program QSYS/QZRUCLSP. Impossible d'adresser objet CICI01LBS tupe et sous-tupe X'0203' droit X'0000'. Error(s) occurred during running of QleActBndPgmLong API. Application error. CPF3CF2 unmonitored by QZRUCLSP at statement 0000000065, instruction X'0000'.

**il faut retrouver le job IBM** 

**pour analyser la vraie erreur : ici problème de bibliothèques**

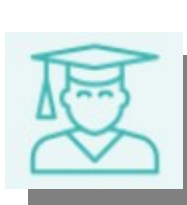

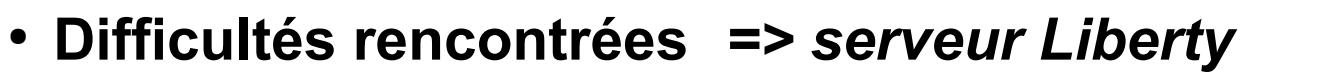

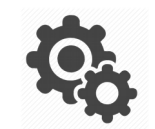

**gestion d'Erreurs**

- 
- **un framework permet de renvoyer :**
	- **soit le flux de sortie standard**
	- **soit un flux d'erreur formaté comme on le souhaite** *(plus propre pour le client)*

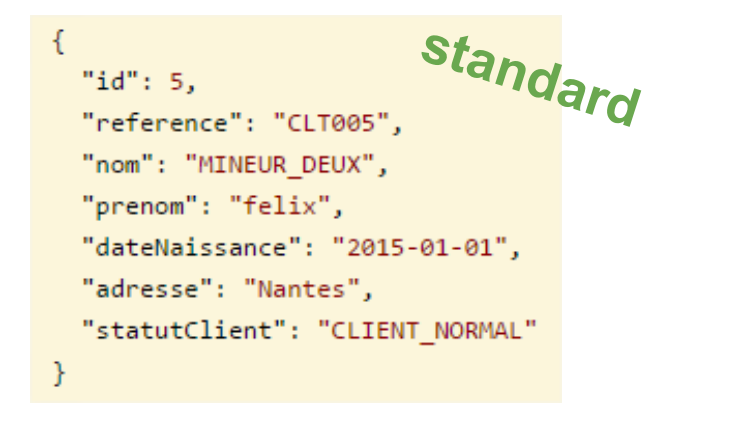

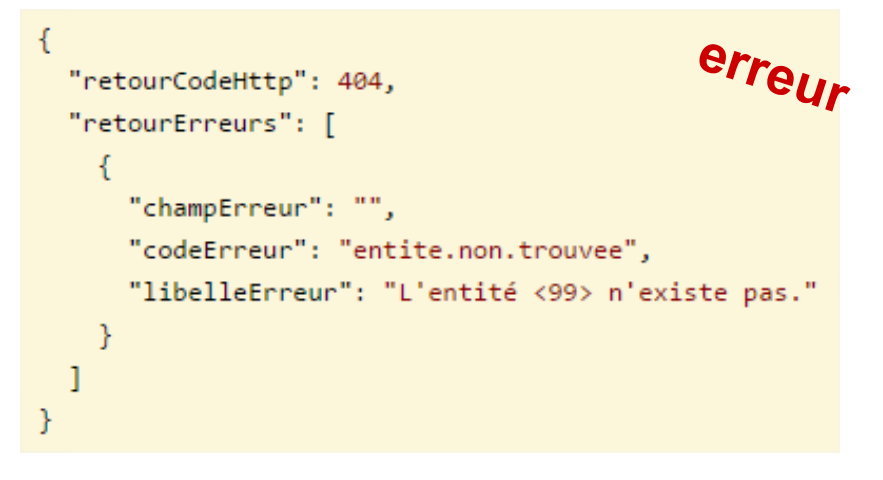

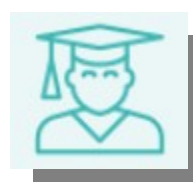

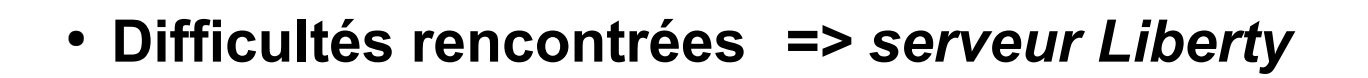

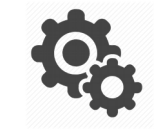

**gestion d'Erreurs**

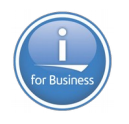

**le framework qui constitue le flux de retour est intégré au liberty, il renvoi :**

- **soit le flux standard (httpStatus < 400)**
- **soit aucun flux si > 400**

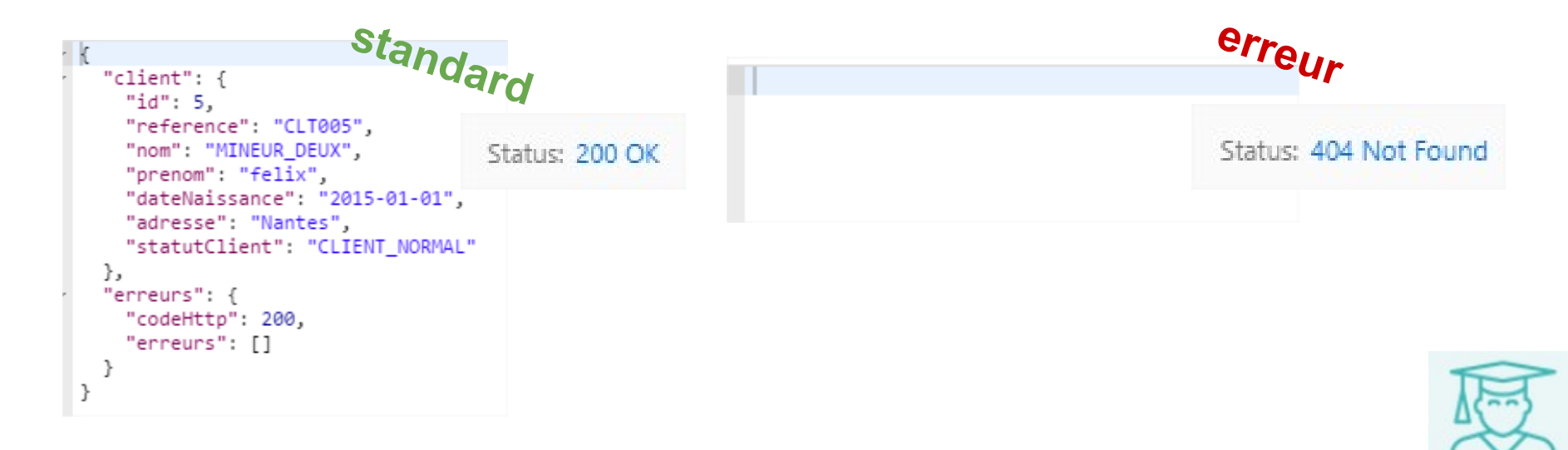

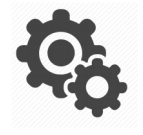

**gestion d'Erreurs**

● **Difficultés rencontrées** *=> serveur Liberty*

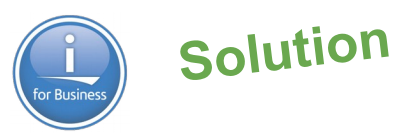

**gérer des erreurs applicatives = structure d'erreur ajoutée au flux de retour standard**

- **on force un code httpStatus à 303 (permet d'avoir un flux en retour)**
- **l'erreur applicative est gérée dans une structure spécifique du flux.**

**httpStatus**

Status: 303 See Other

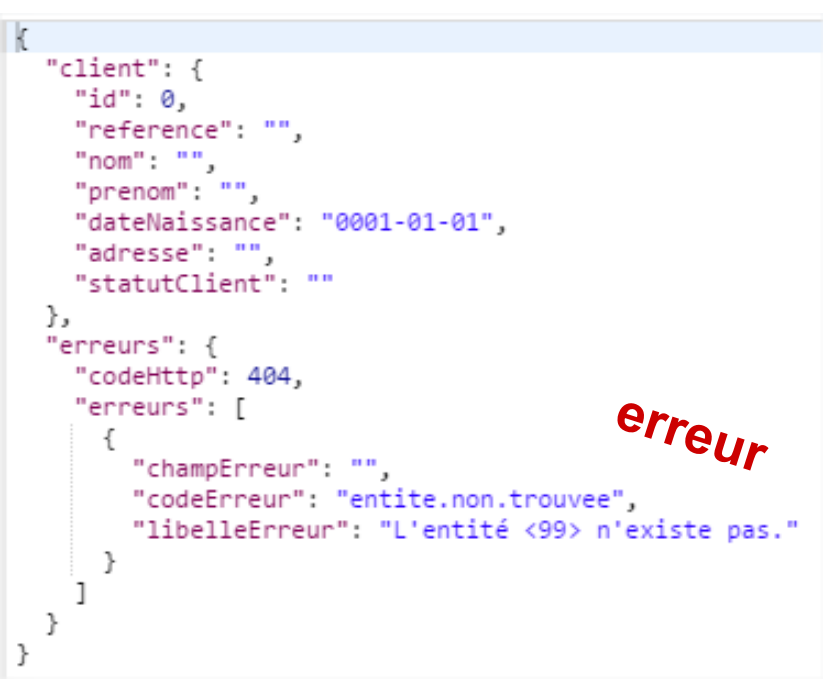

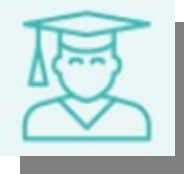

## ● **Difficultés rencontrées** *=> développement*

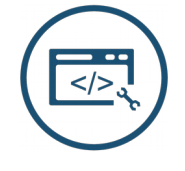

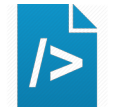

#### **Limitation du nombre de paramètres pour un \*SRVPGM**

Erreur sur script d'install : IWS00244E - Number of parameters in program or procedure exceeds the maximum allowed.

```
000360 dcl-pi *n;
          param1 int (10):
000361
          param2 <math>char(20)</math>:000362
000364
          structureIn likeds(commandeBE);
          structureRetour likeds(commandeBE);
000365
000366 erreurs likeds (apiErreurs);
000367 httpStatus int(10);
          httpHeaders like(httpHeader) dim(10);
000368
        end-pi;000369
```
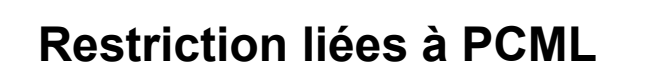

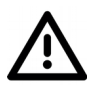

**le nombre de paramètres est limité à :**

- **7 pour un \*SRVPGM**
- **32 pour un \*PGM**

*Peu de marge sachant qu'il y a des paramètres pour la gestion d'erreur, le httpStatus, le httpHeader et éventuellement un param\_LENGTH pour gérer les occurrences d'une DS.*

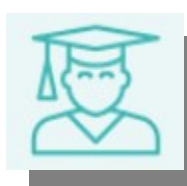

● **Difficultés rencontrées** *=> développement*

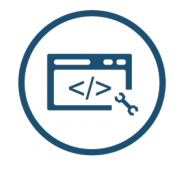

**Comment gérer le versionning des services sur l'IBM i ?**

**Il faut pouvoir gérer une compatibilité lors de l'évolution d'une API (permet aux consommateurs de migrer à leur rythme)**

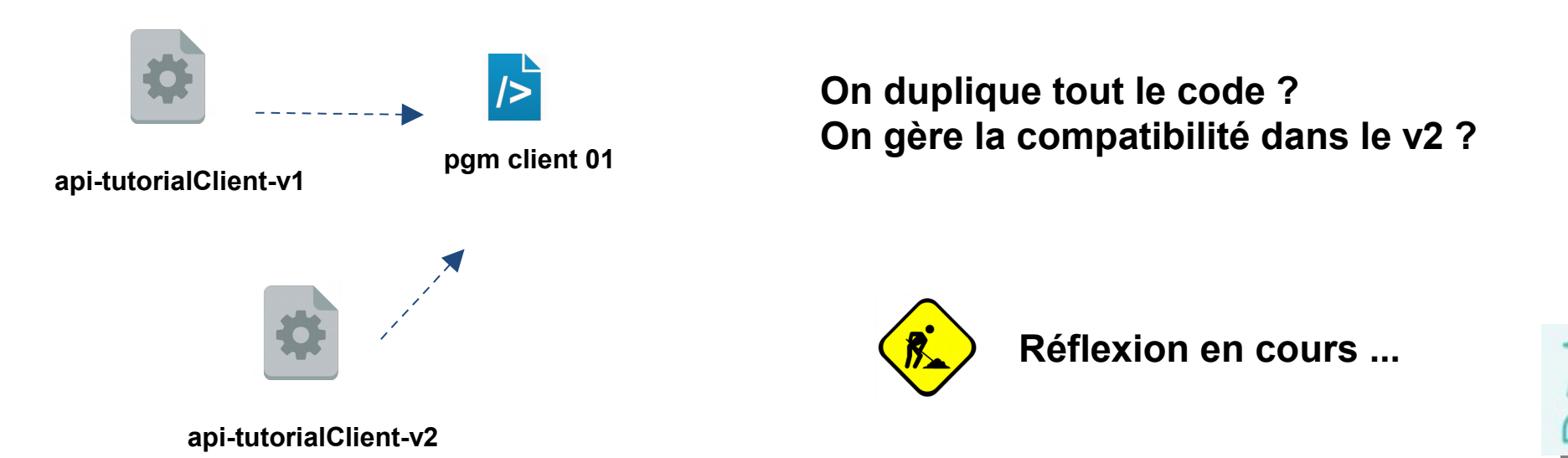

● **Difficultés rencontrées** *=> déploiement*

**2 méthodes pour déployer un service :**

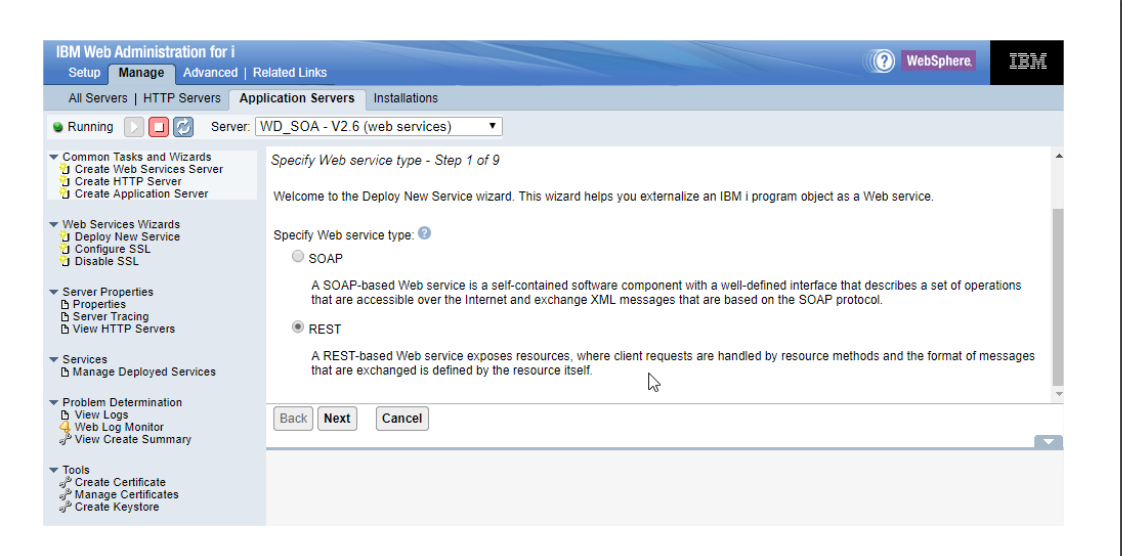

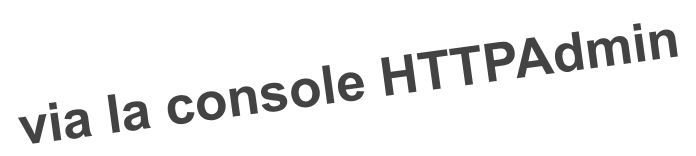

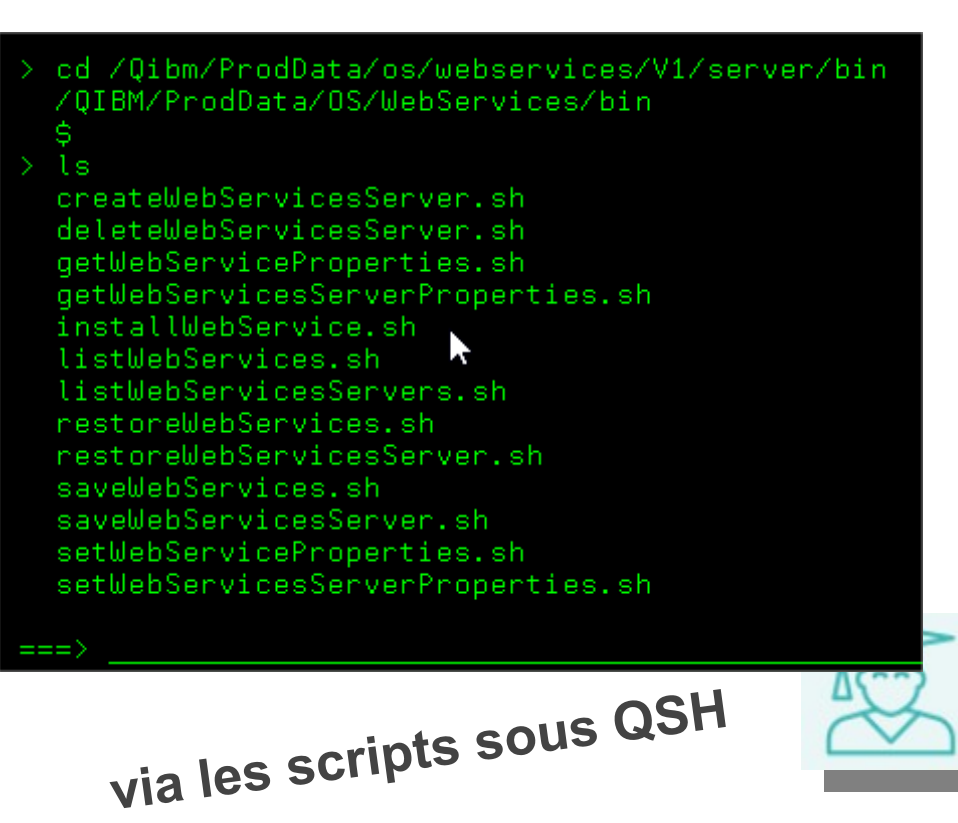

● **Difficultés rencontrées** *=> déploiement*

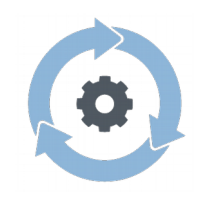

**Console HTTPAdmin :**

- **fait le job, permet de créer un web service** 
	- interface lourde
- droits nécessaires (délégation possible)
- manuel
- **Script installWebService.sh :**
- fait le job, permet de créer un web service Œ
- **C** création rapide et automatisable
- $\Box$  tous les paramètres ne sont pas disponibles

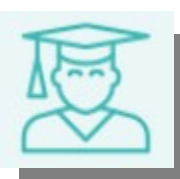

pas industrialisé (il faut créer le fichier properties et définir la commande de création)

● **Difficultés rencontrées** *=> déploiement*

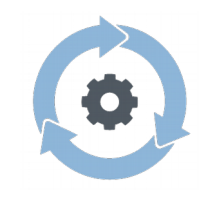

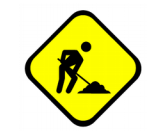

**Outillage en cours ...** 

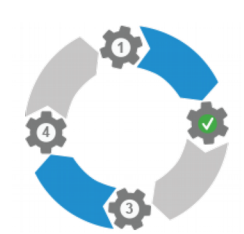

**Création automatique du fichier de properties à partir du fichier source Génération automatique de la commande de création du service**

**Exécution automatique du script d'installation sur les serveurs liberty**

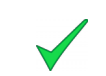

**But : plus d'actions manuelles pour les intégrateurs**

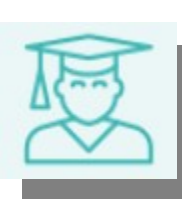

● **Difficultés rencontrées**

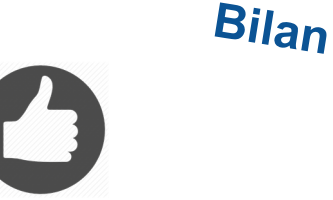

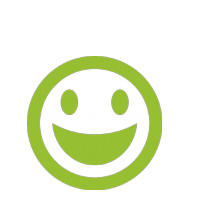

- **on arrive à exposer des programmes RPG en tant qu'API REST JSON**
	- on arrive à avoir une architecture similaire JEE ⇔ IBM i
- **IBM apporte des évolutions à chaque TR sur les API REST**

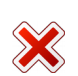

**on est pas encore aussi souple qu'en JEE**

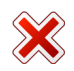

**on a pas autant de framework qu'en JEE**

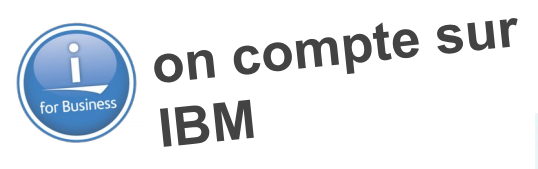

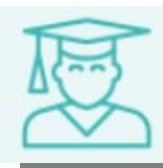

## *En Production*

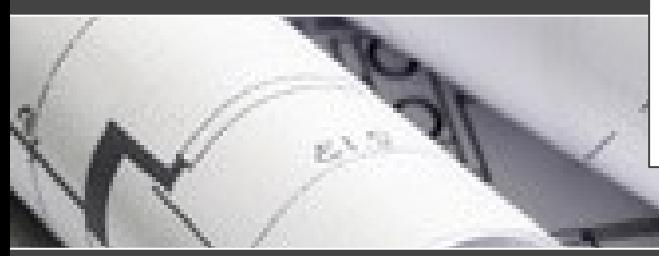

API de gestion des restes à quais (volume non expédié en entrepôts)

7 serveurs Liberty (1 par entrepôt).

#### $\overline{\phantom{a}}$ s *En Recette*

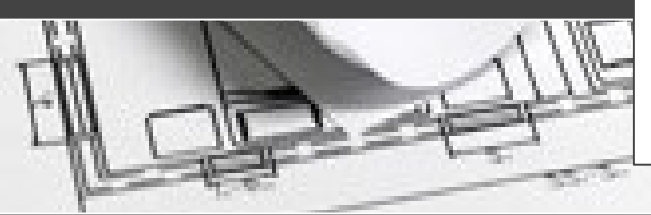

API de récupération de données magasins suite à notification de modification (Queue, EAI).

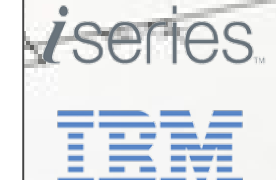

iseries

## *En Développement*

API de pilotage et d'ordonnancement de la préparation sous Android. Une dizaine de services. (2\*25 serveurs Liberty en cluster)

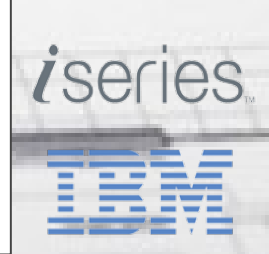

- Industrialisation plus poussée
- Une API Gateway interne
- Des MicroServices (~API)
	- self-contained
	- contenairisé
	- auto scalable
	- technologies multiples
- WOA (Web Oriented Architecture)
	- Marketing
		- $\cdot$  des APIs pour les internautes ou de $\bullet$   $\bullet$  cialisés
		- monétisation

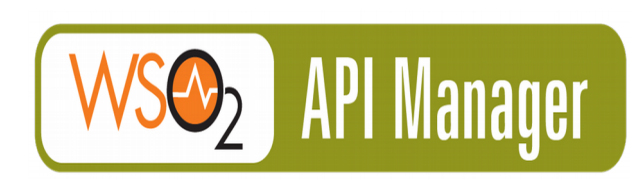

docker

, NETFLIX $\parallel$ 

**WOA** 

# **Web-Oriented Architecture**

**WWW** 

**REST** 

Microservices

 $\Box$